# **ETABS® Version 17.0.0 Release Notes**

© Copyright Computers and Structures, Inc., 2018

# *Notice Date: 2018-05-31*

This file lists all changes made to ETABS since the previous version. **Most changes do not affect most users.** Incidents marked with an asterisk (**\***) in the first column of the tables below are more significant.

# *Changes from v16.2.1 (Released 2018-01-10)*

#### **Licensing and Installation** *Enhancements Implemented*

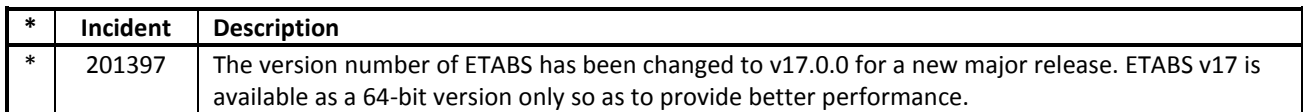

#### **Drafting and Meshing** *Enhancements Implemented*

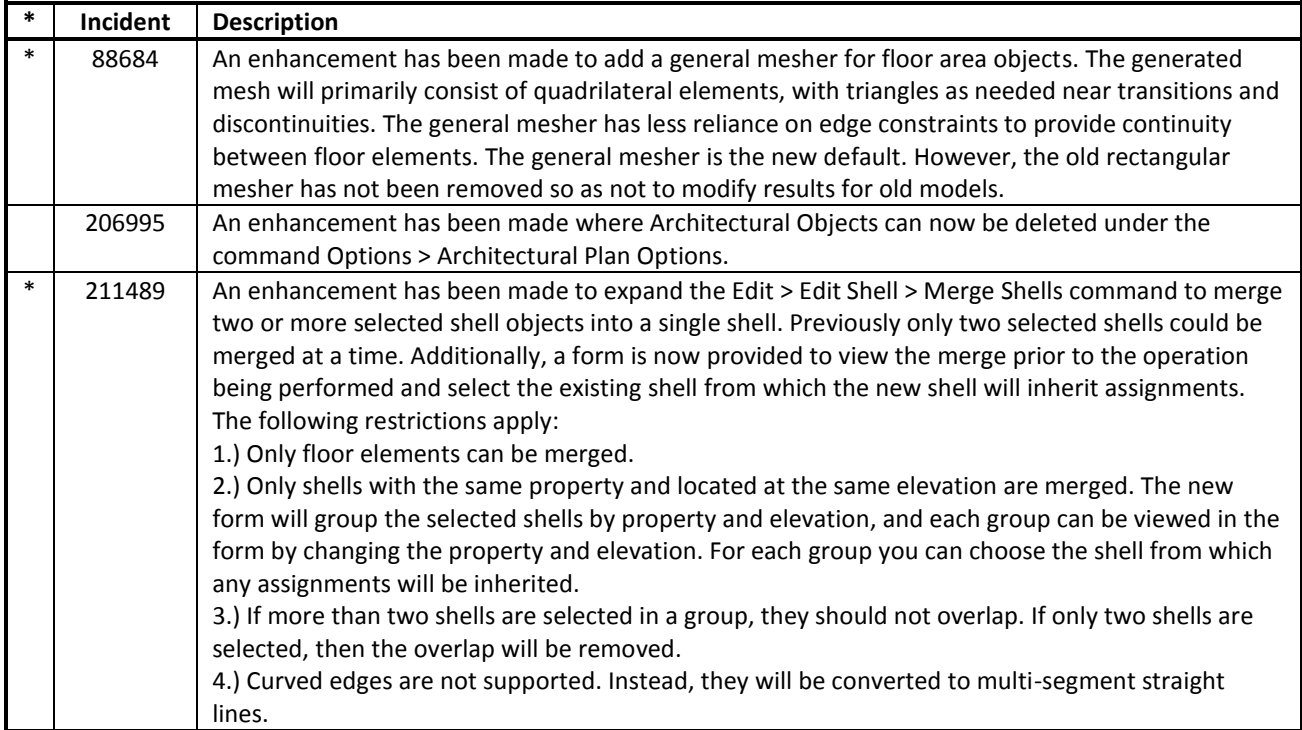

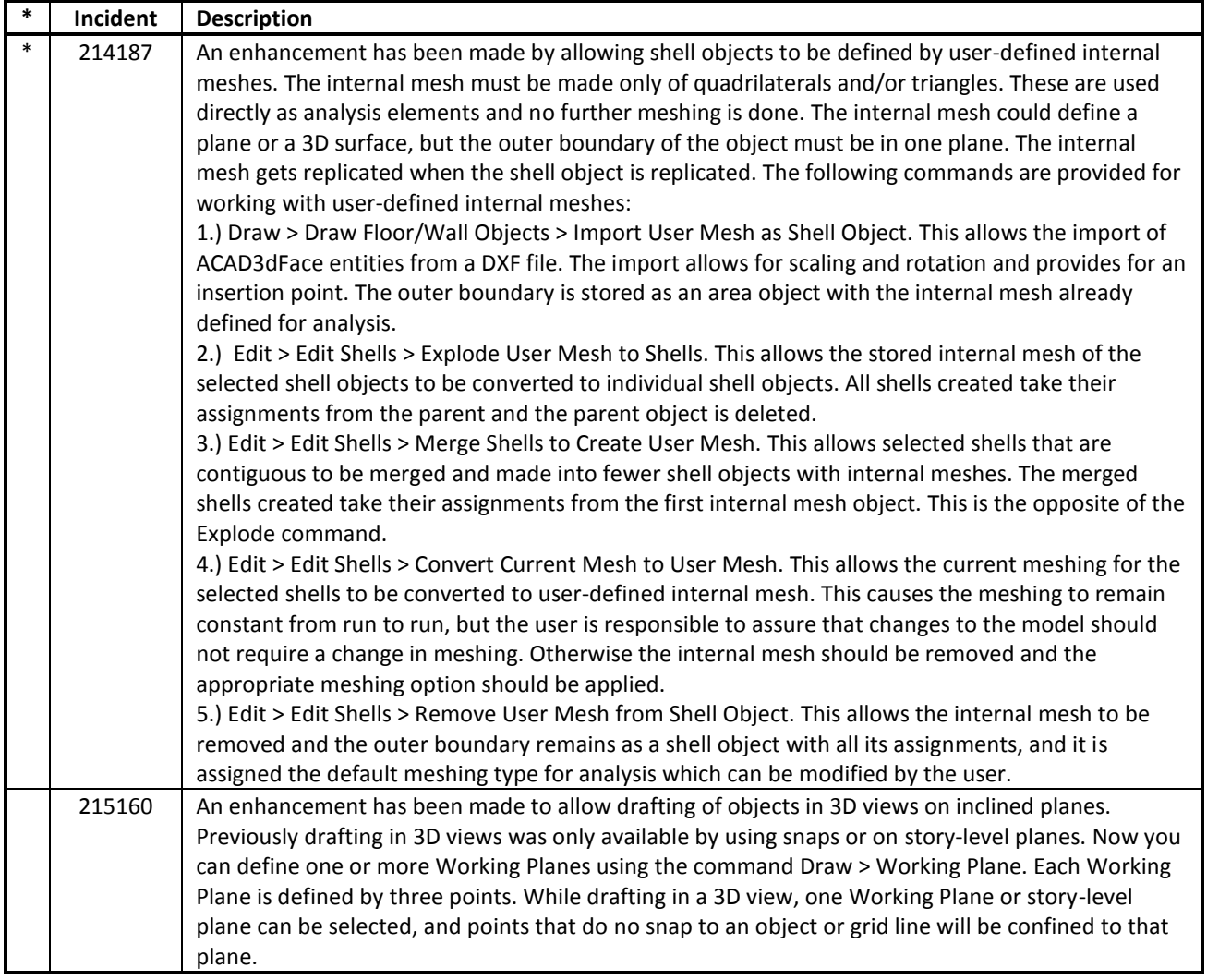

#### **Modeling** *Enhancements Implemented*

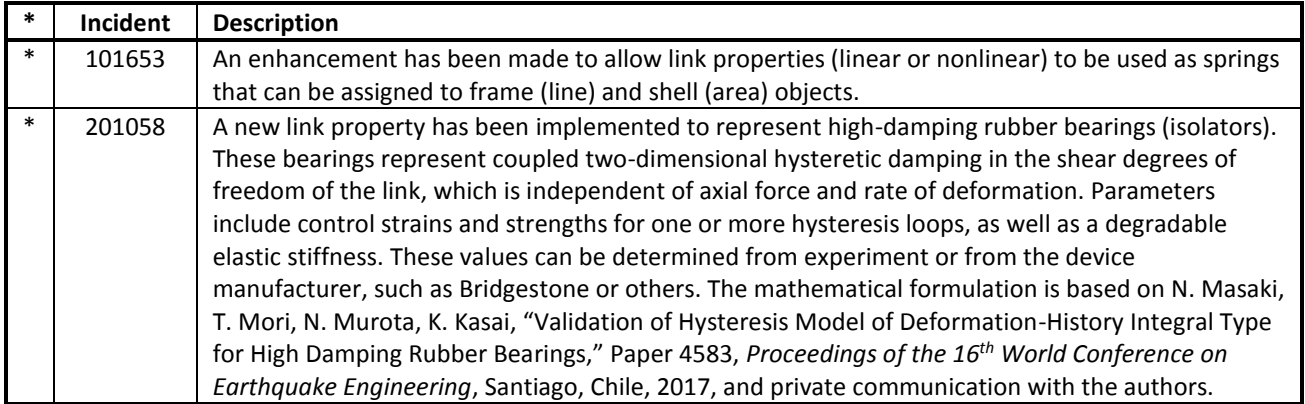

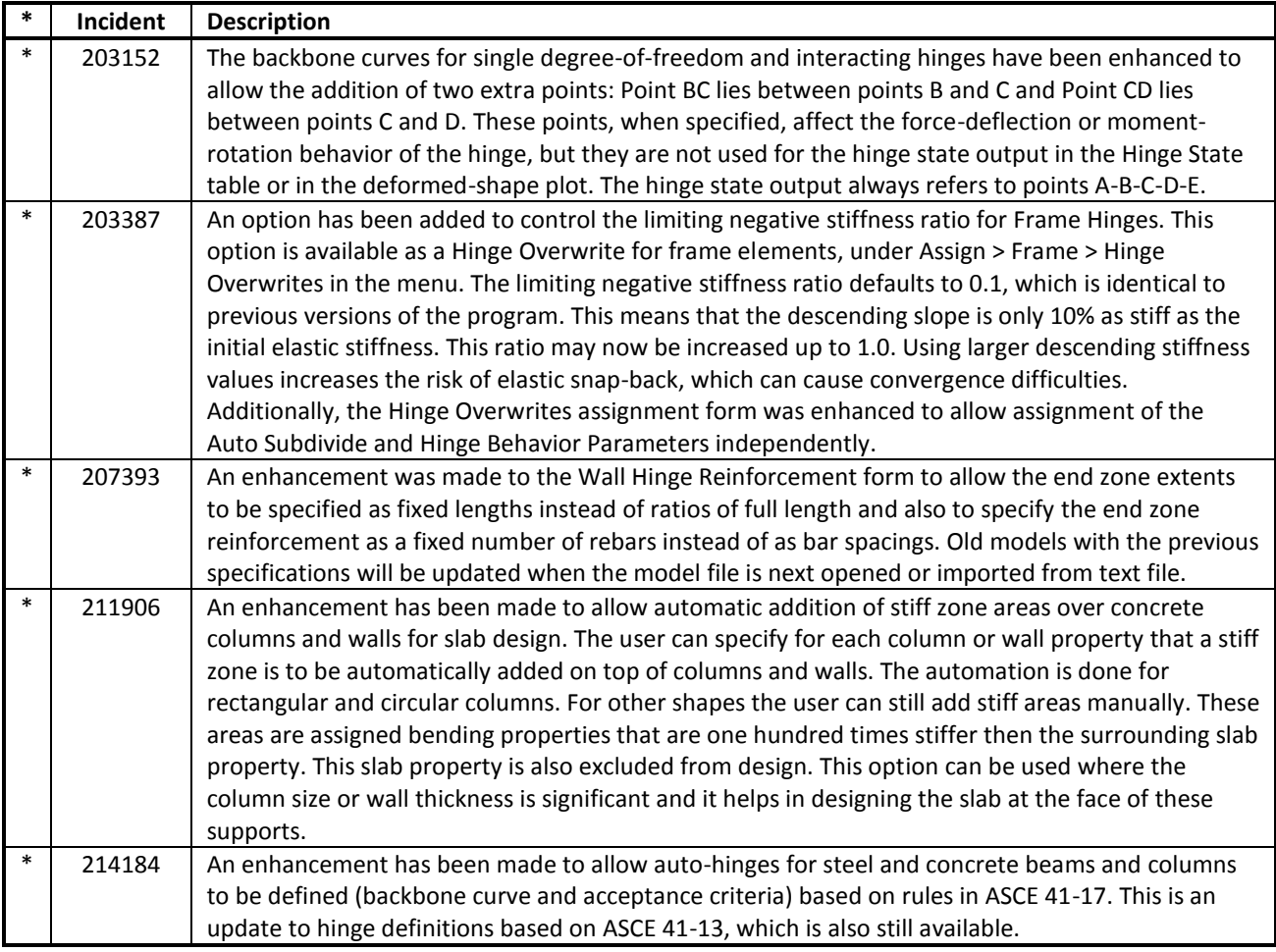

#### **Loading** *Enhancements Implemented*

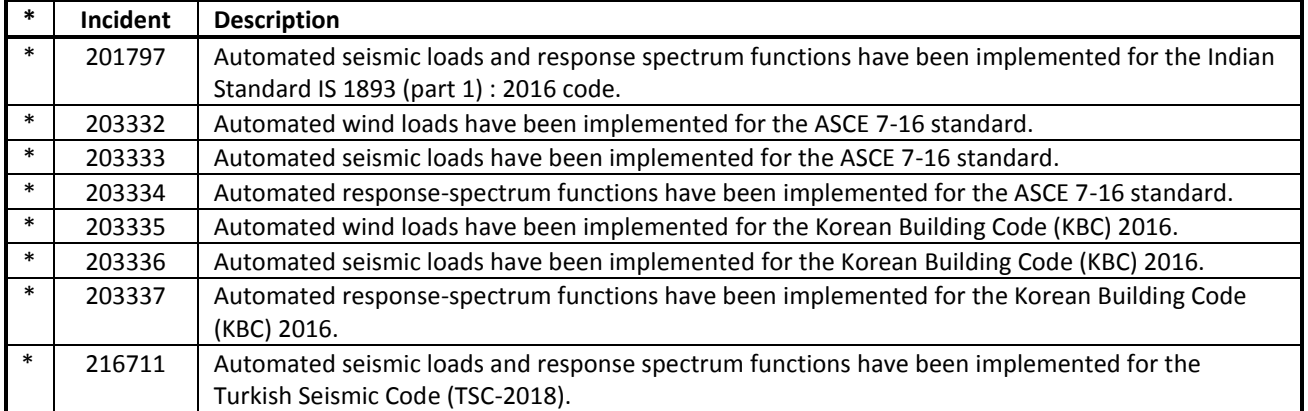

# **Analysis** *Enhancements Implemented*

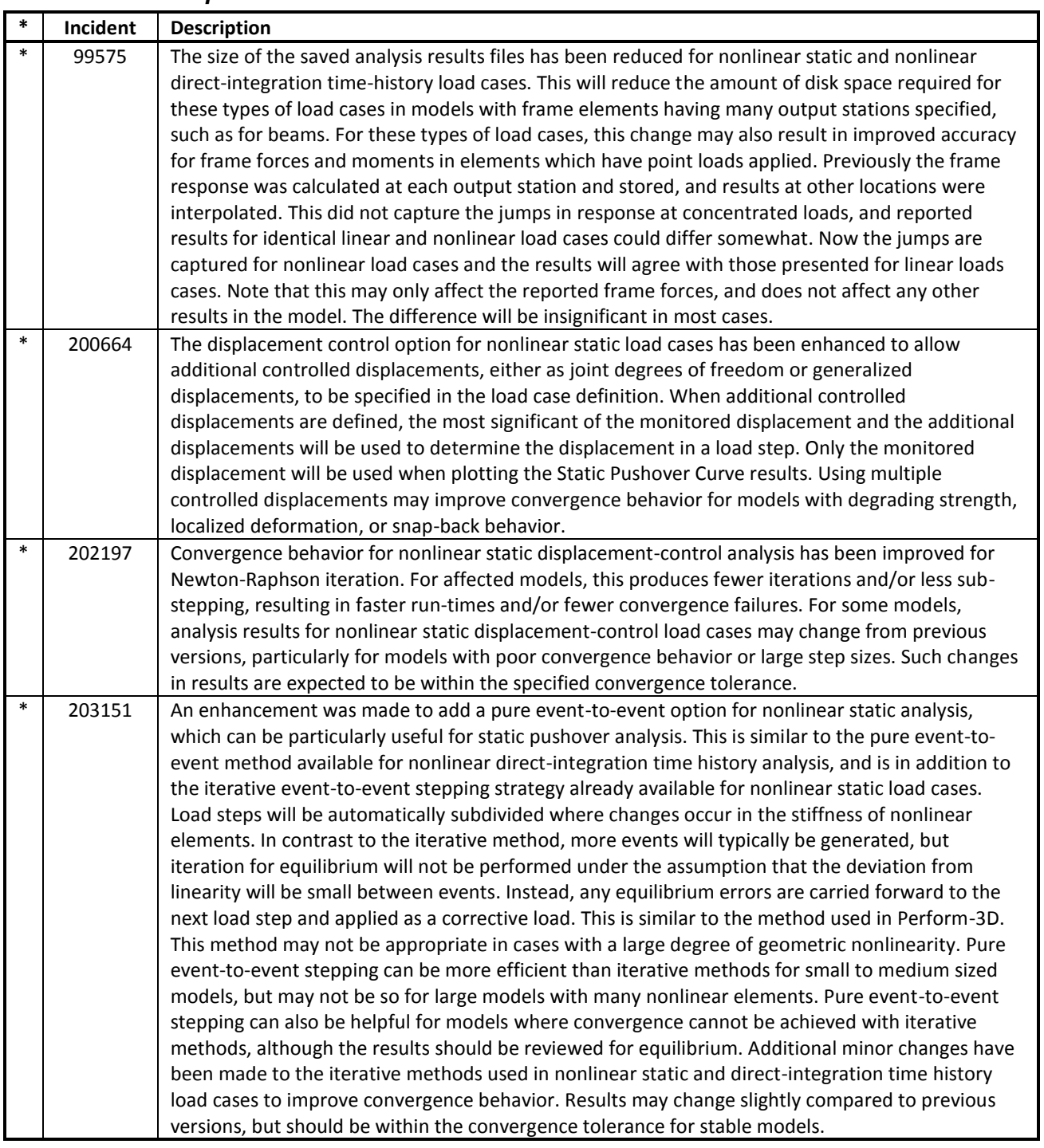

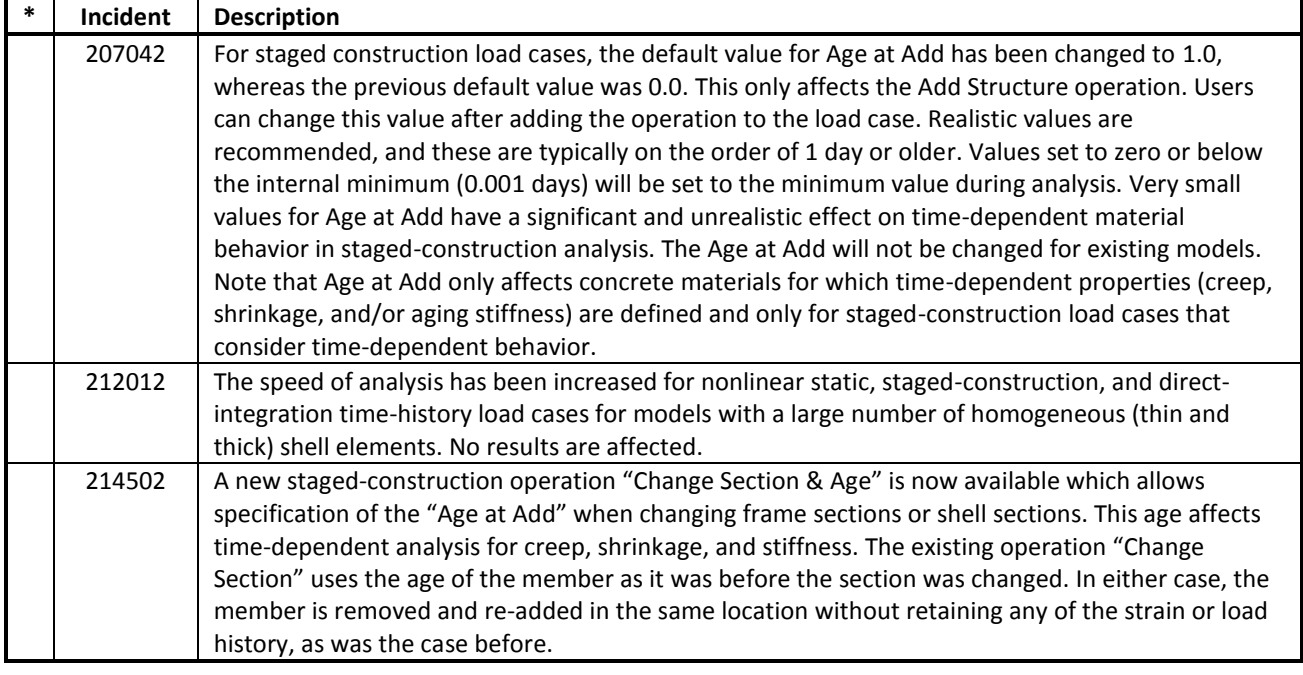

### **Design – General** *Enhancements Implemented*

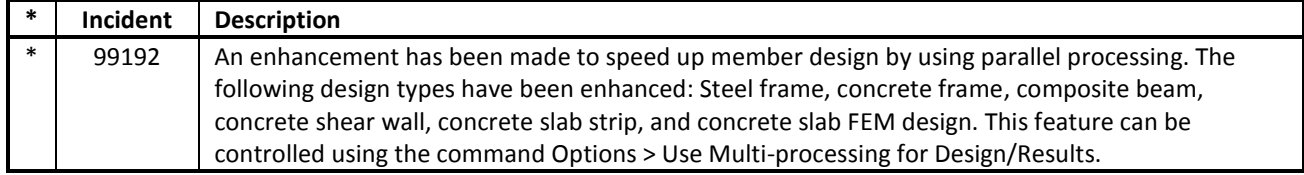

# **Frame Design** *Enhancements Implemented*

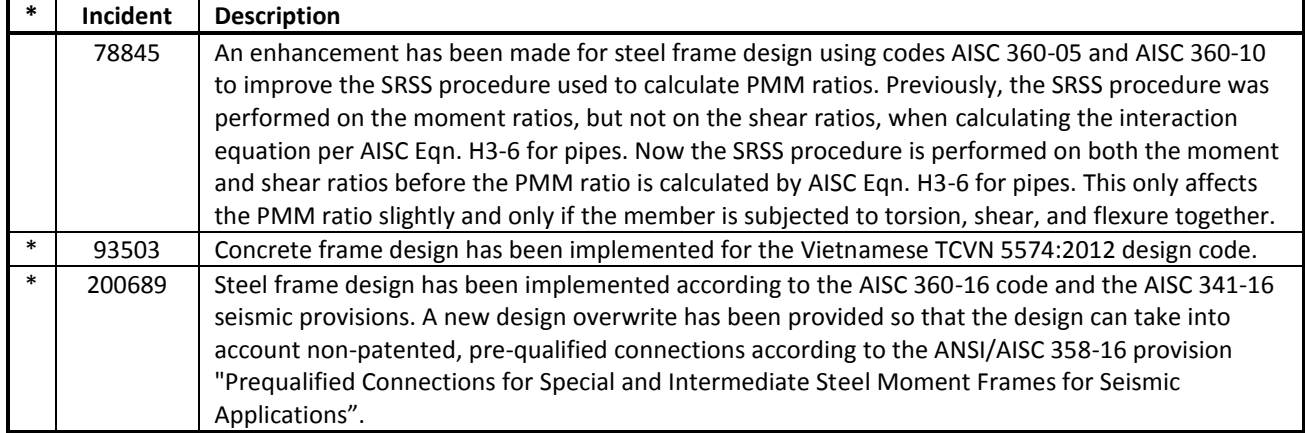

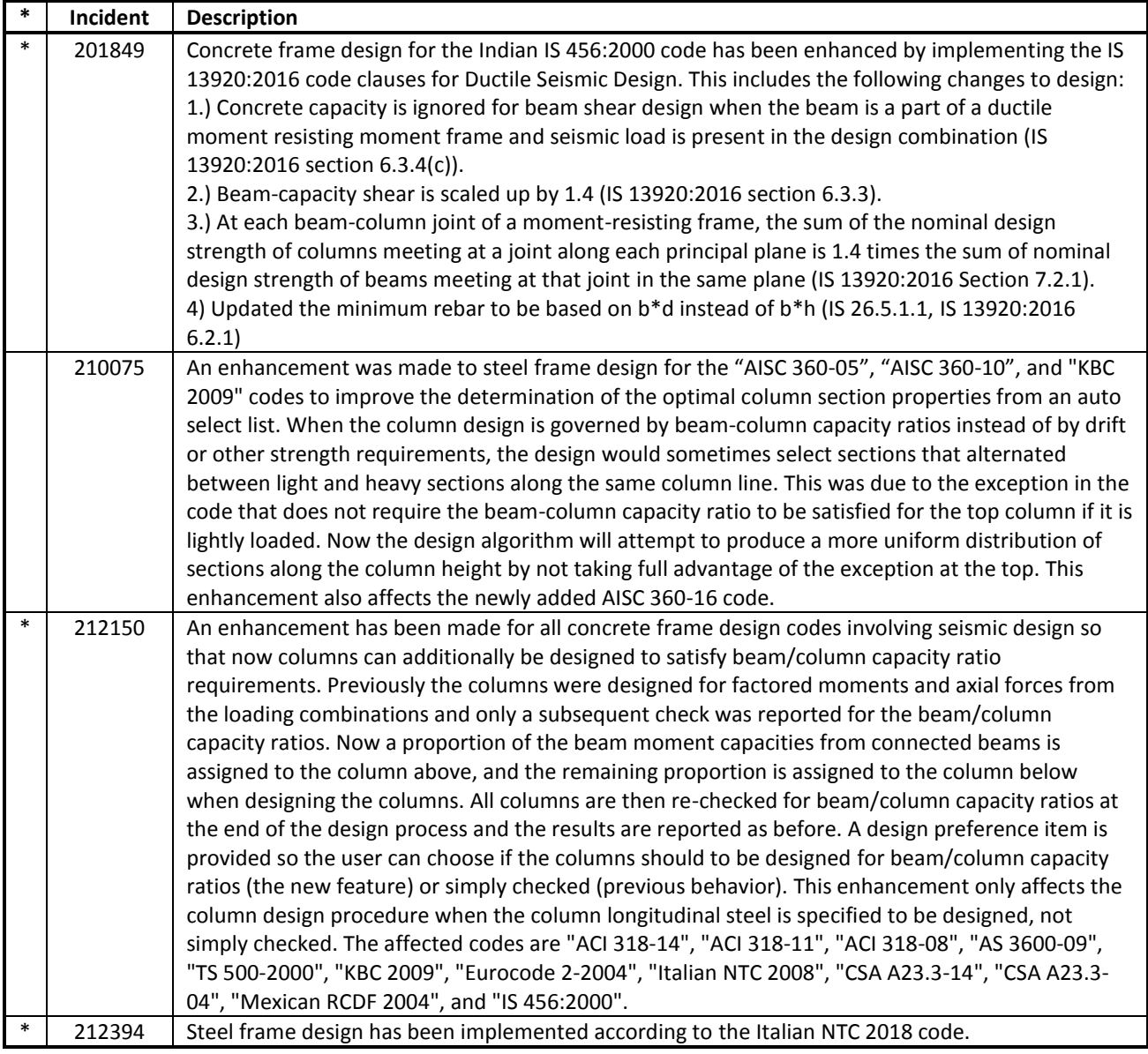

## **Composite Beam Design** *Enhancements Implemented*

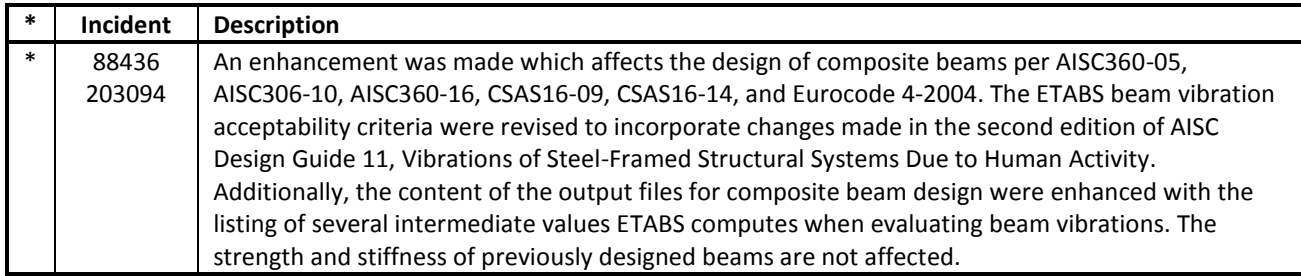

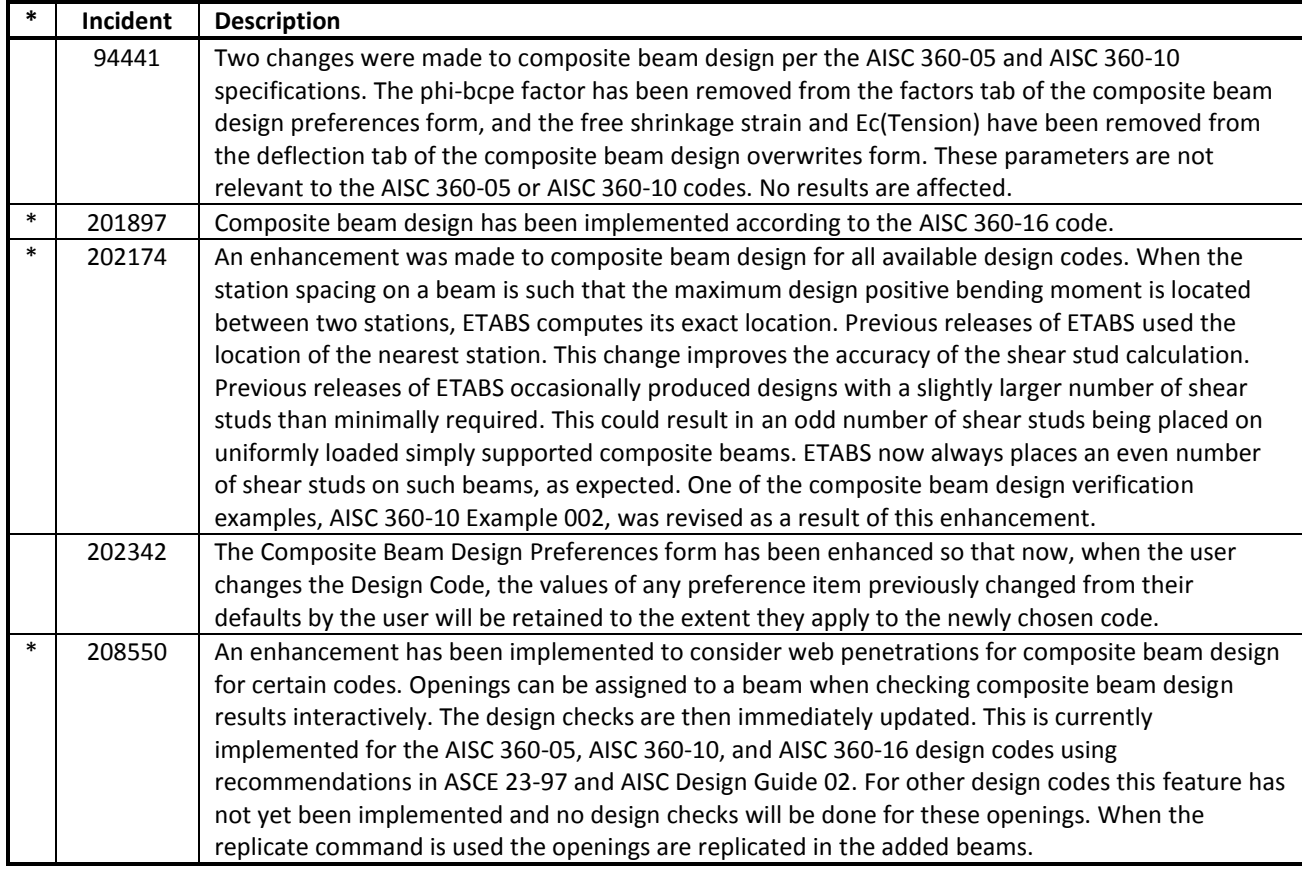

## **Shear Wall Design** *Enhancements Implemented*

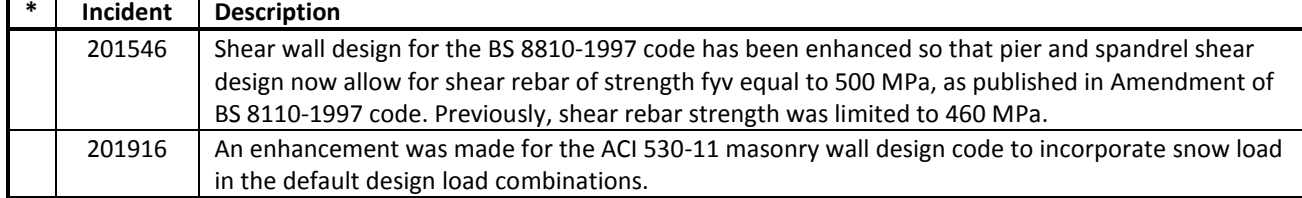

# **Slab Design**

# *Enhancements Implemented*

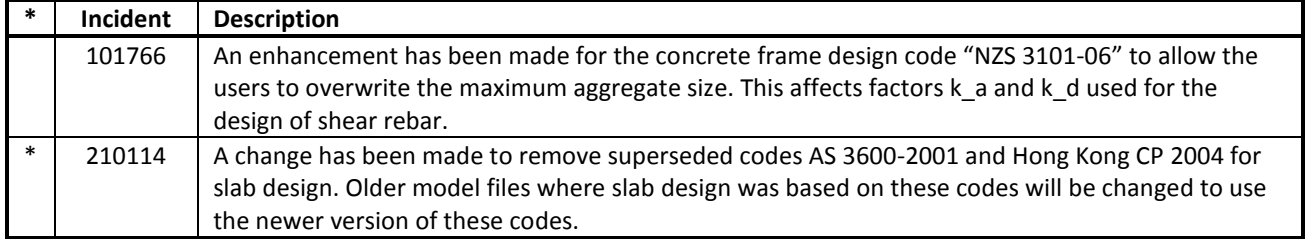

## **Connection Design** *Enhancements Implemented*

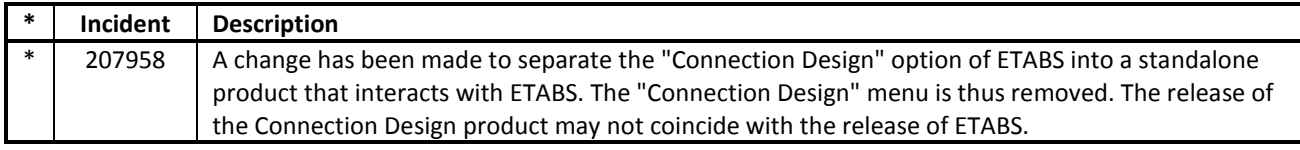

# **Detailing**

# *Enhancements Implemented*

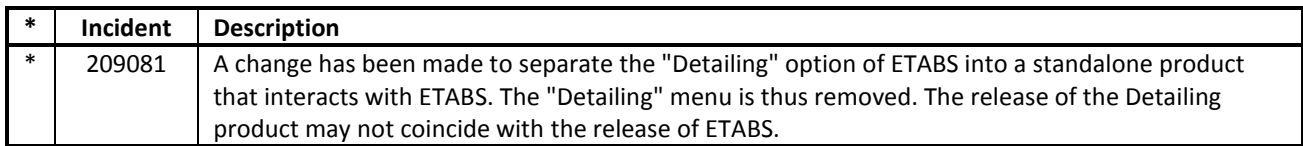

## **Results Display and Output** *Enhancements Implemented*

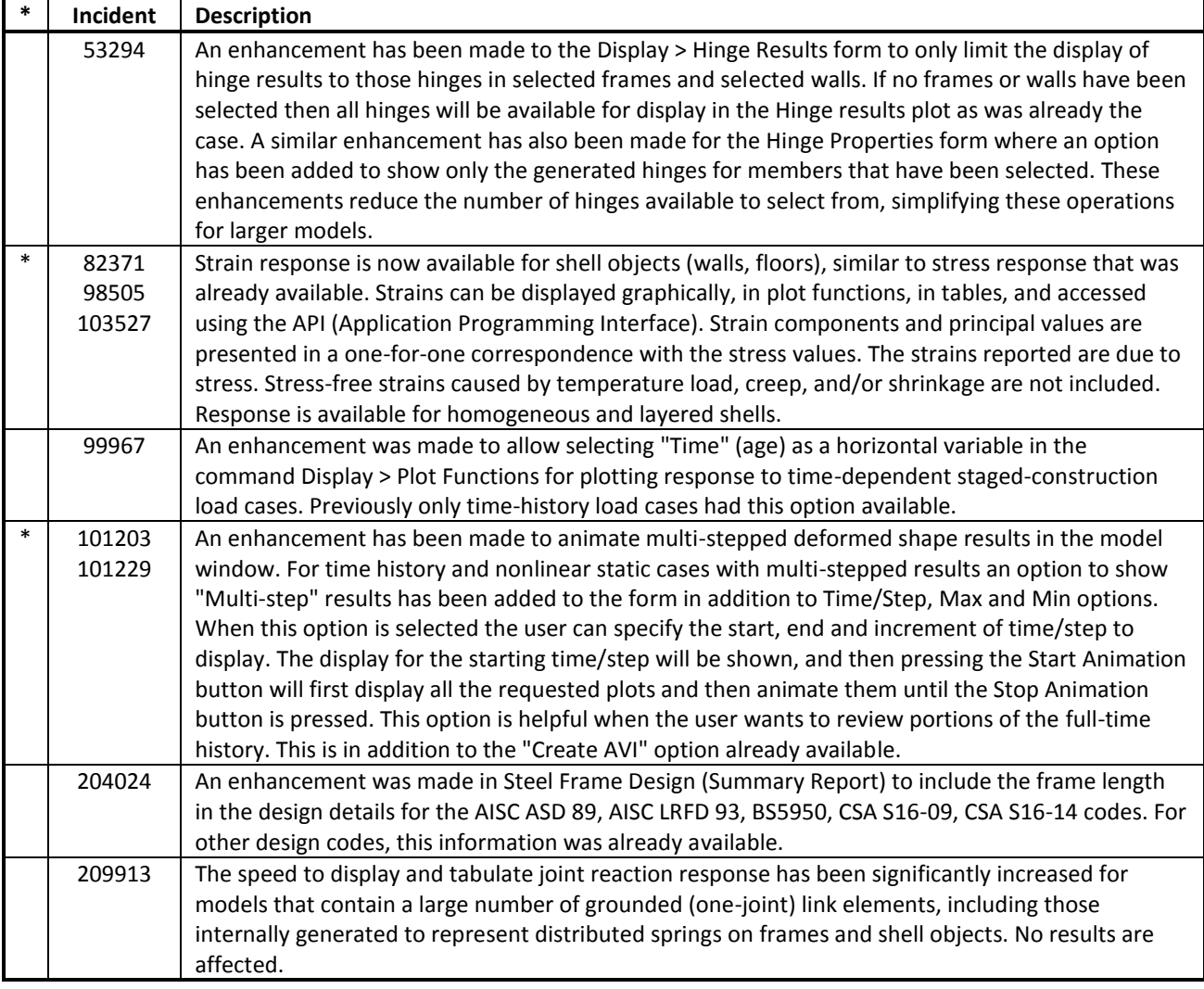

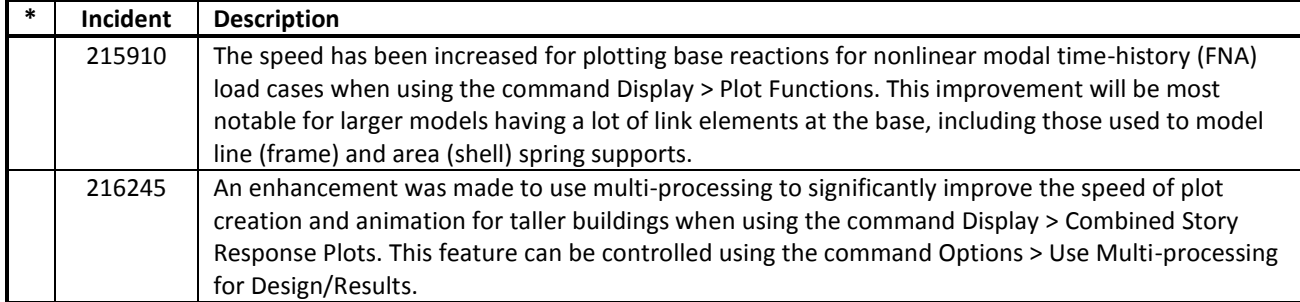

# **Graphics** *Enhancements Implemented*

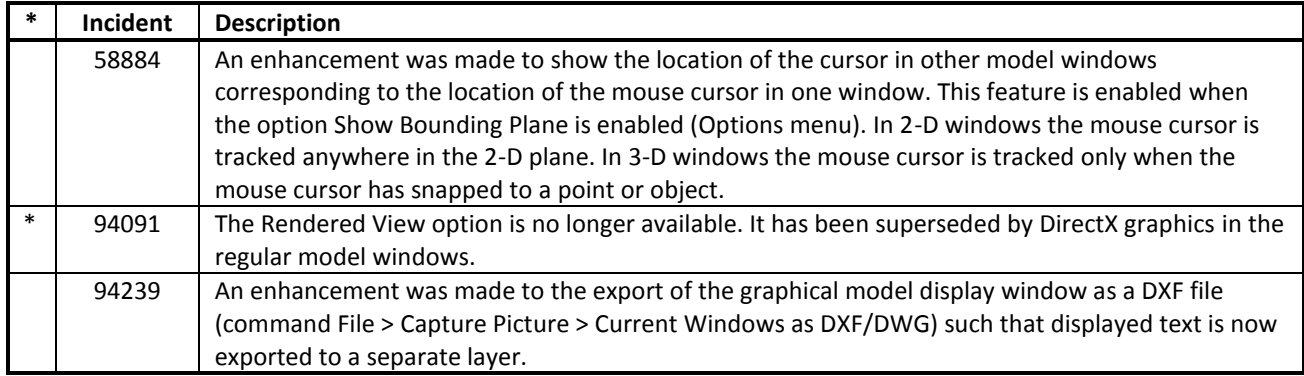

## **User Interface** *Enhancements Implemented*

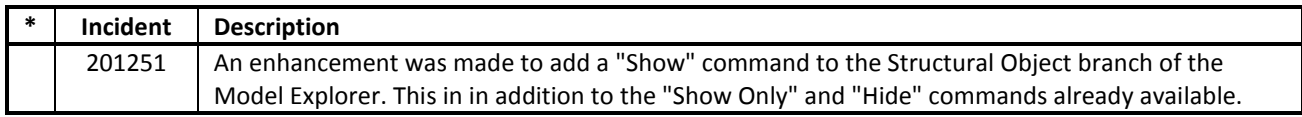

#### **Documentation** *Enhancements Implemented*

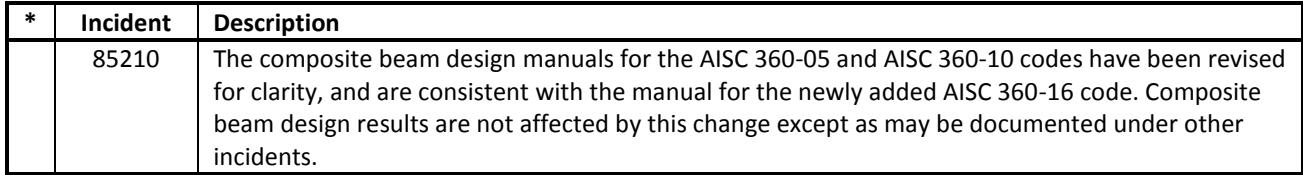

#### **Drafting and Meshing** *Incidents Resolved*

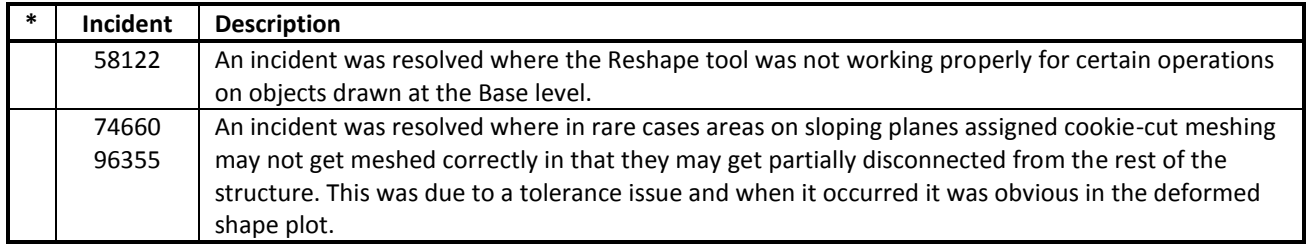

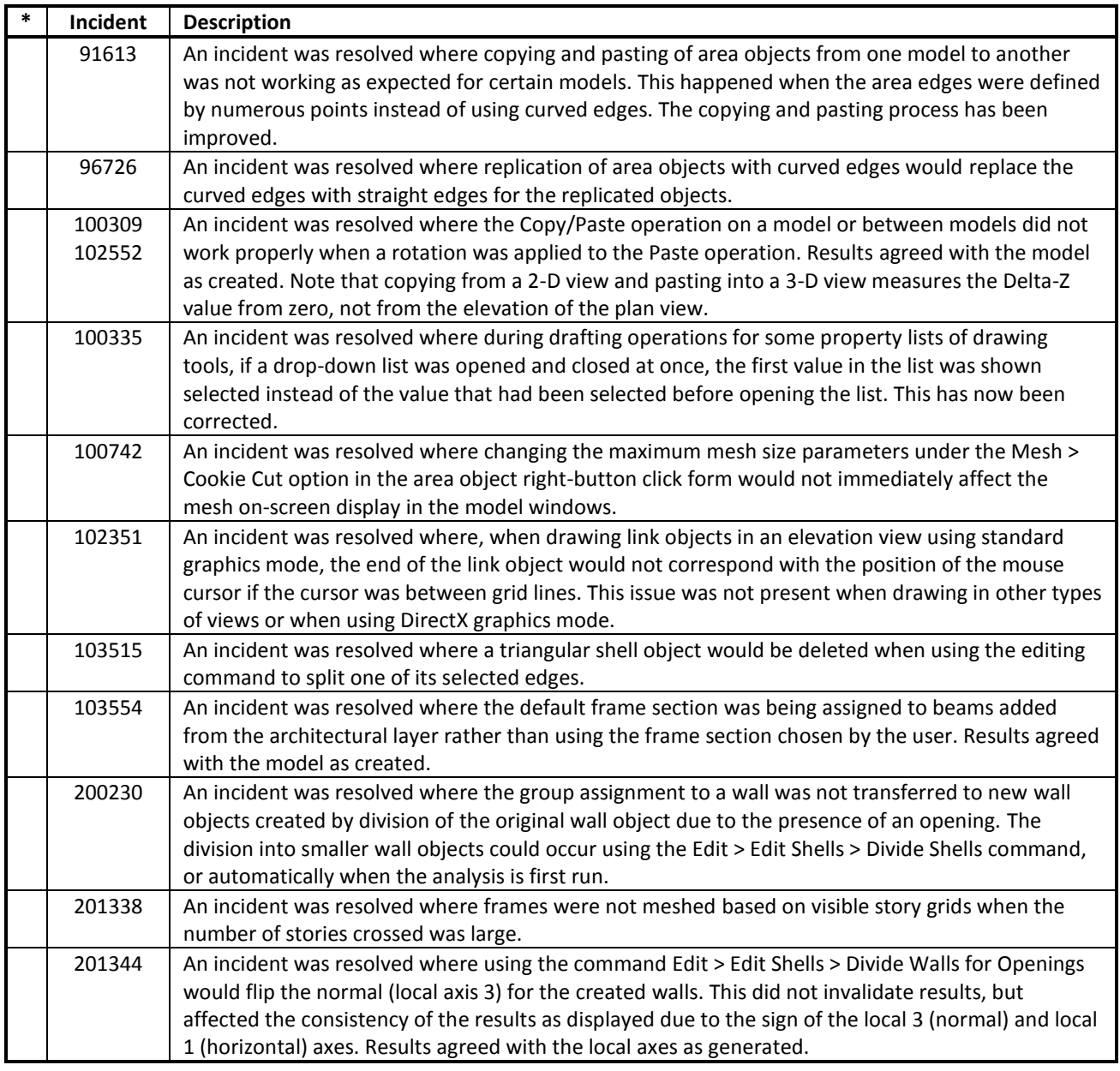

#### **Modeling** *Incidents Resolved*

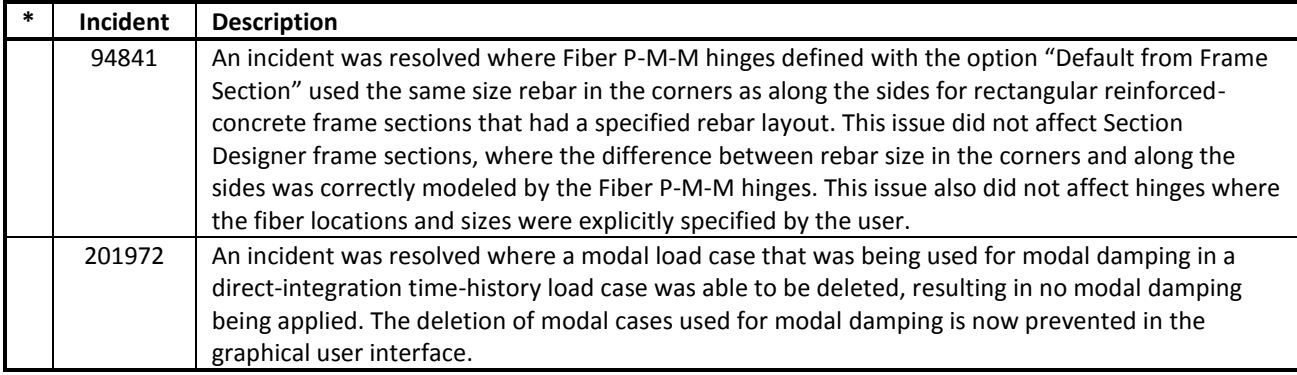

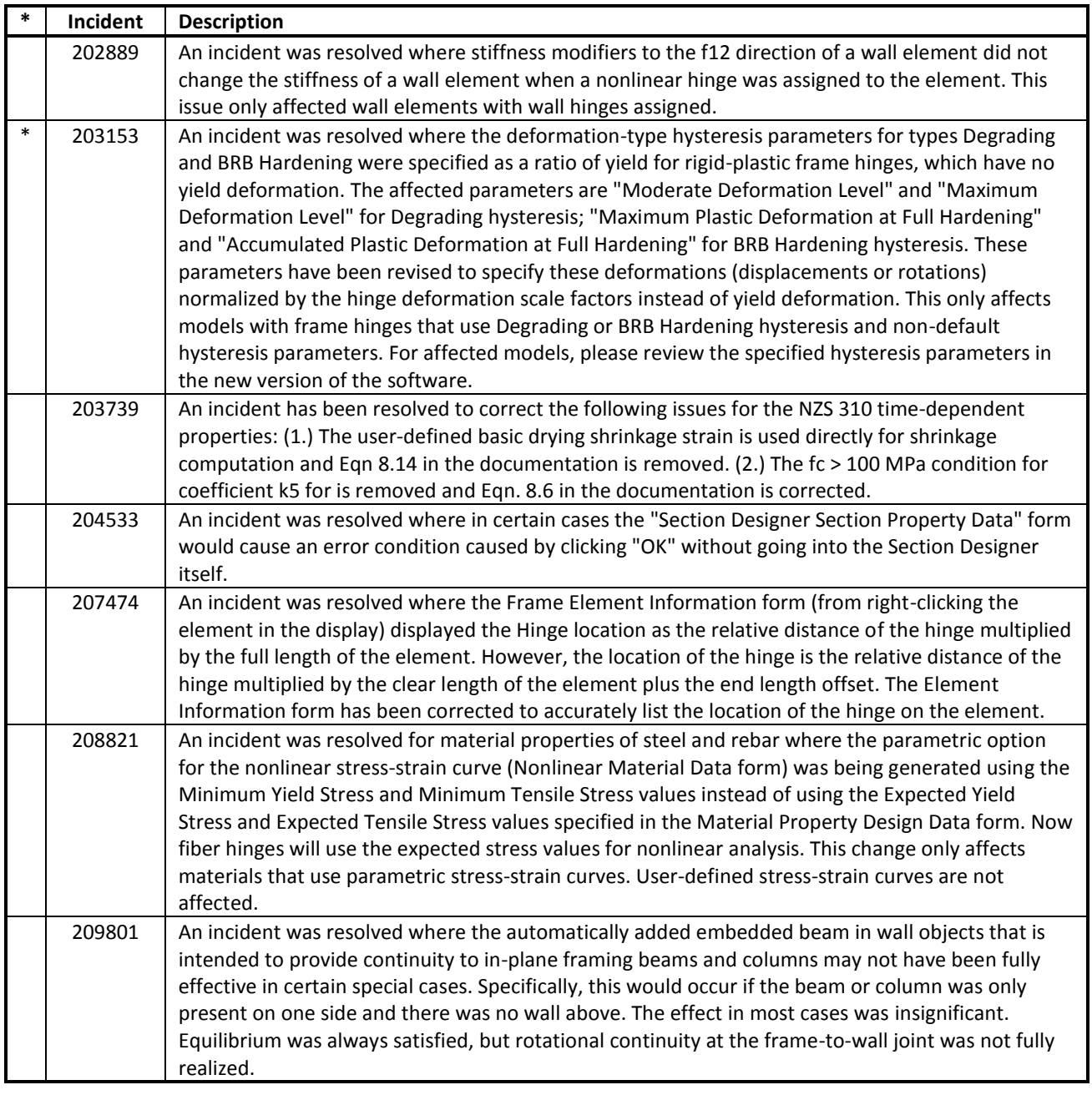

#### **Loading** *Incidents Resolved*

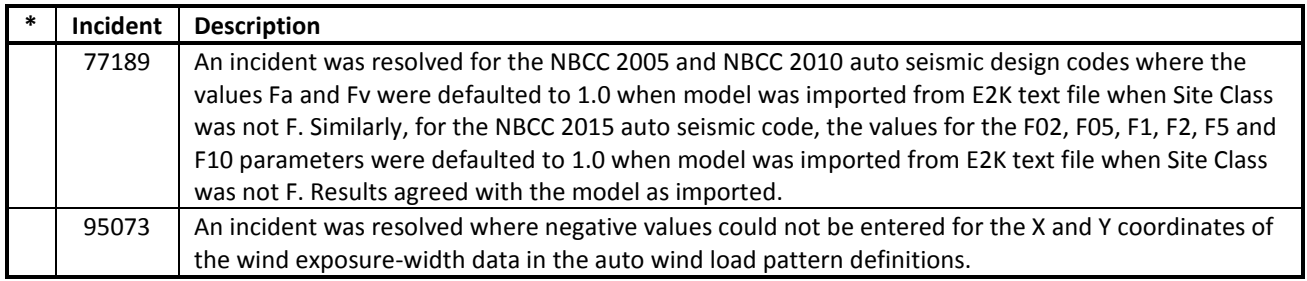

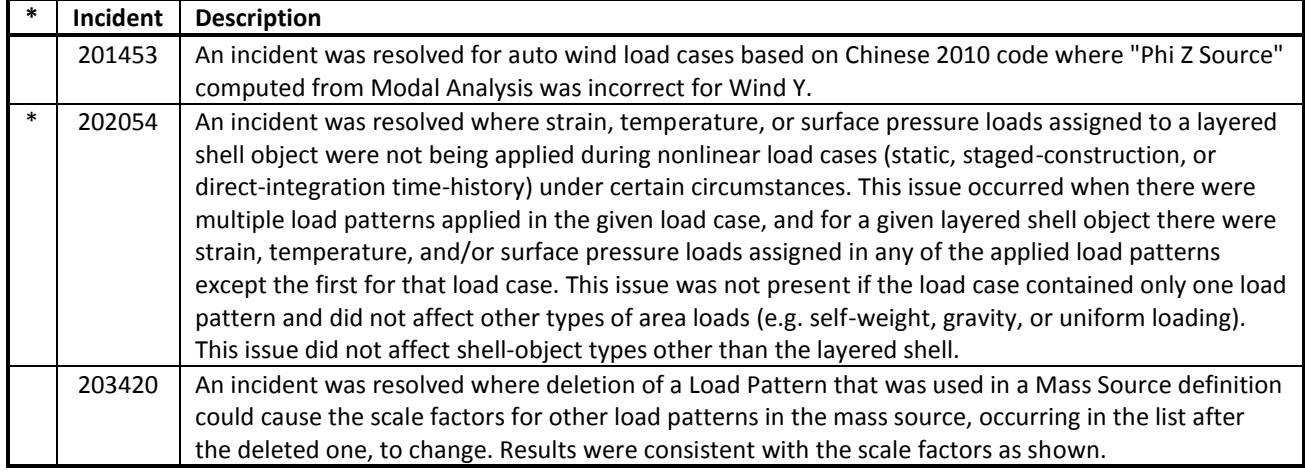

#### **Analysis** *Incidents Resolved*

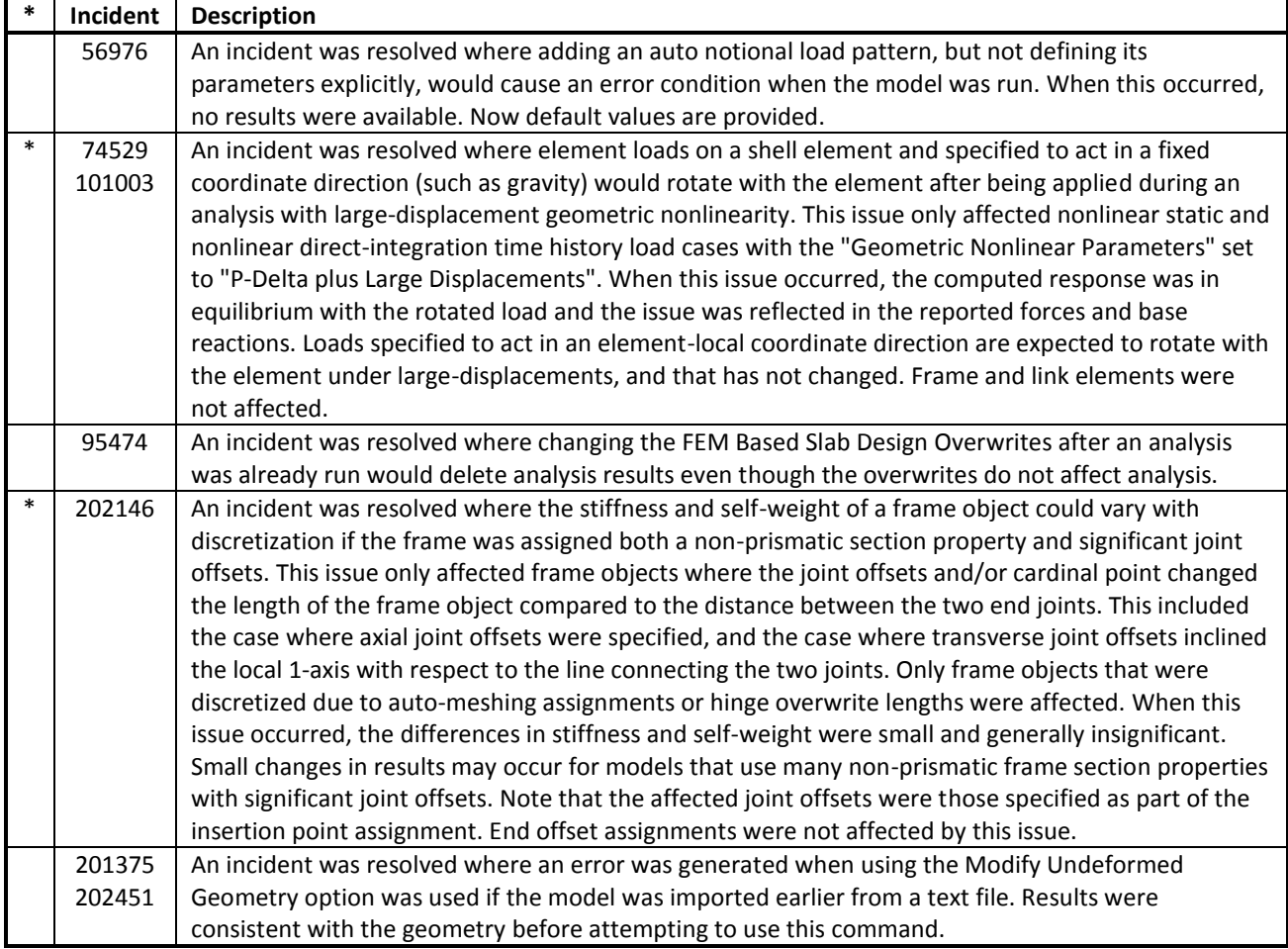

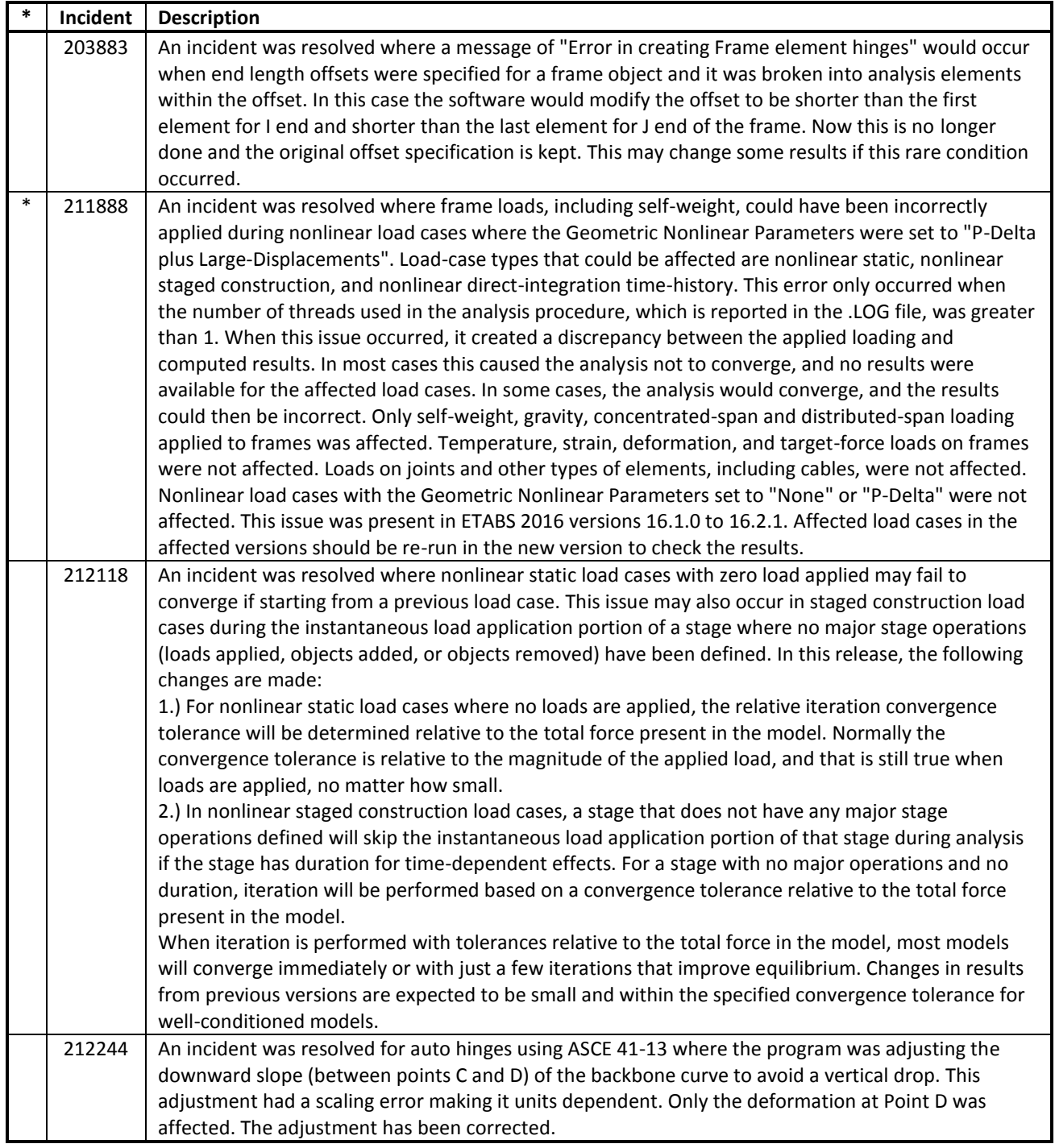

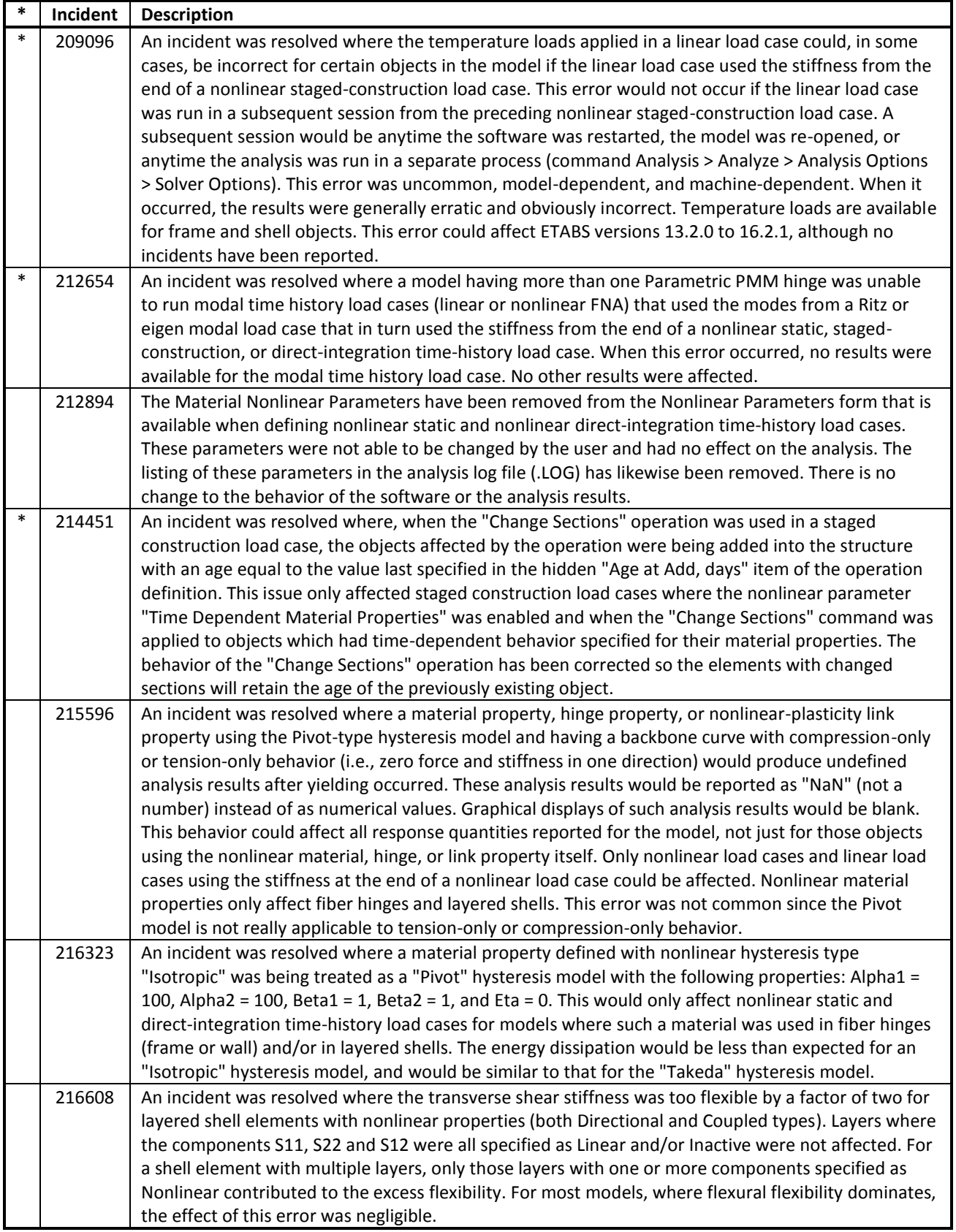

## **Frame Design** *Incidents Resolved*

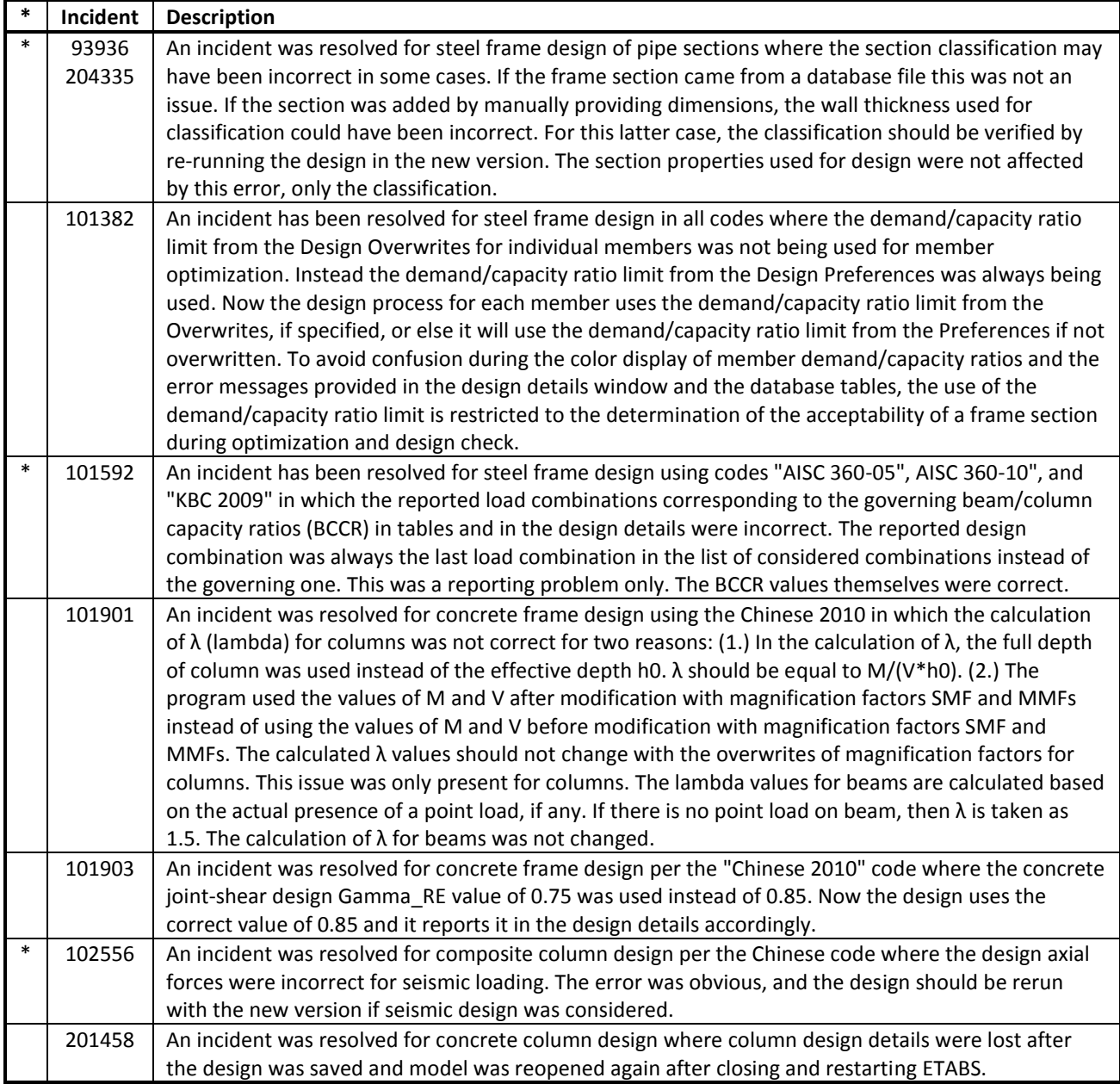

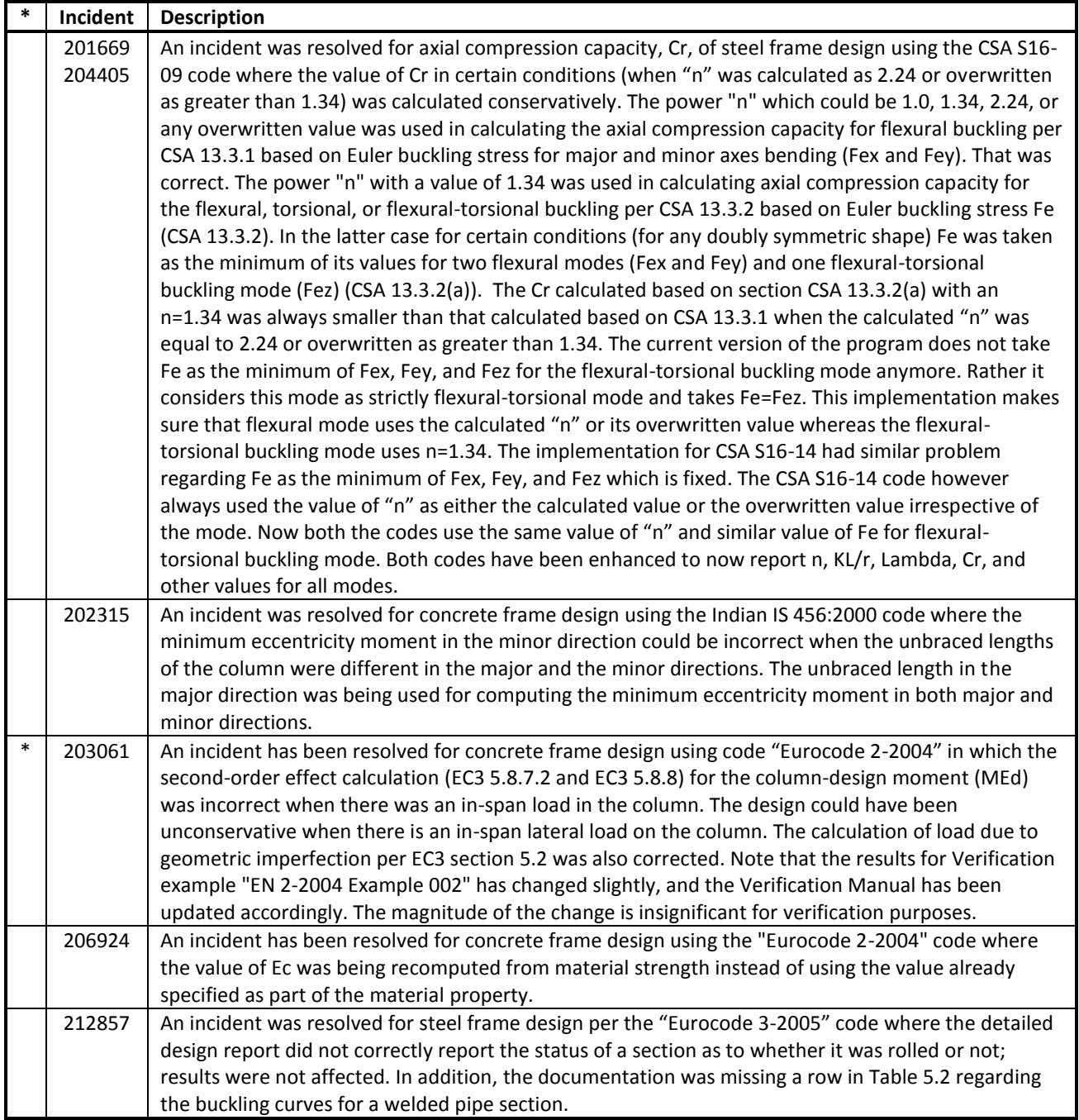

### **Composite Beam Design** *Incidents Resolved*

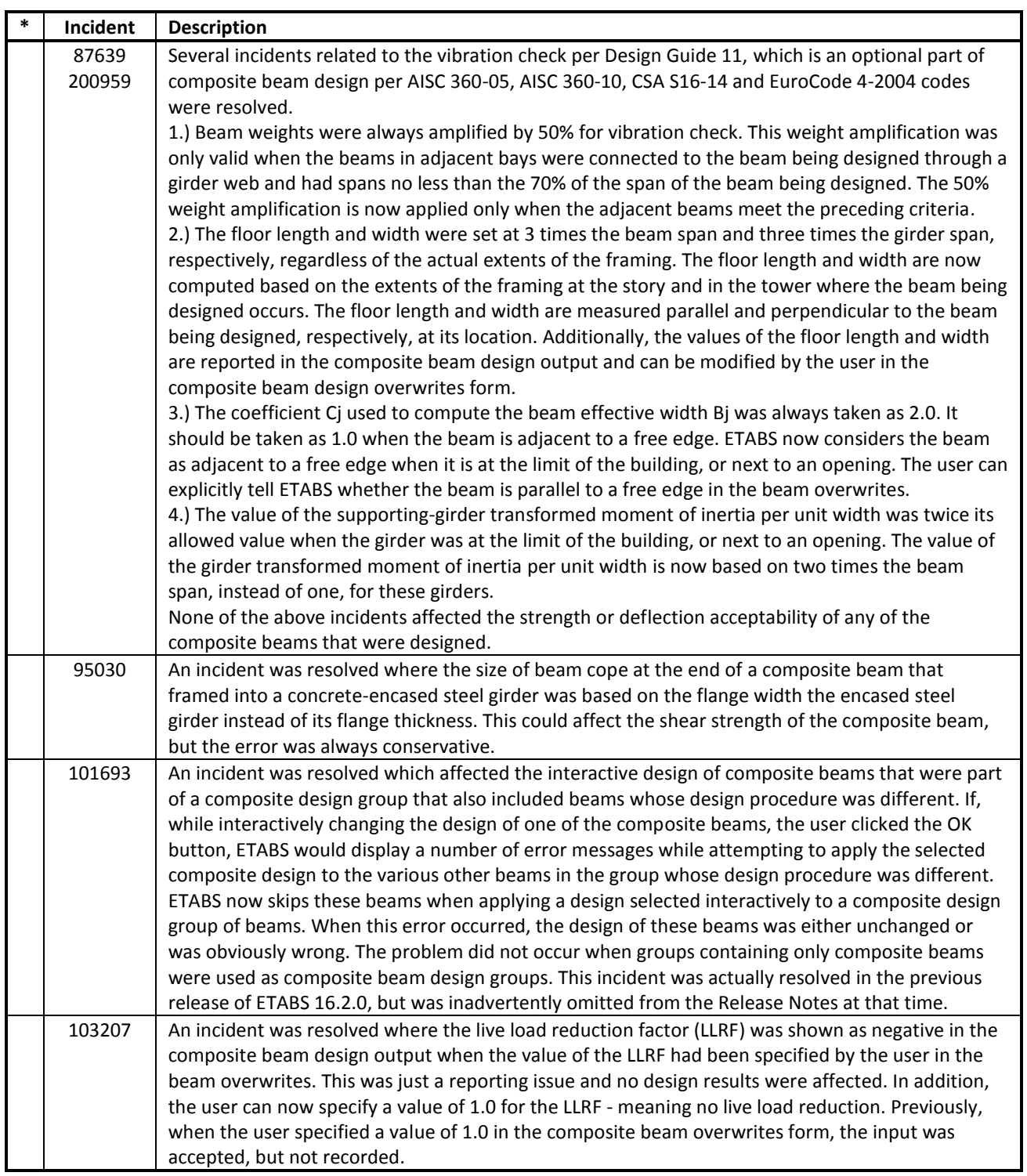

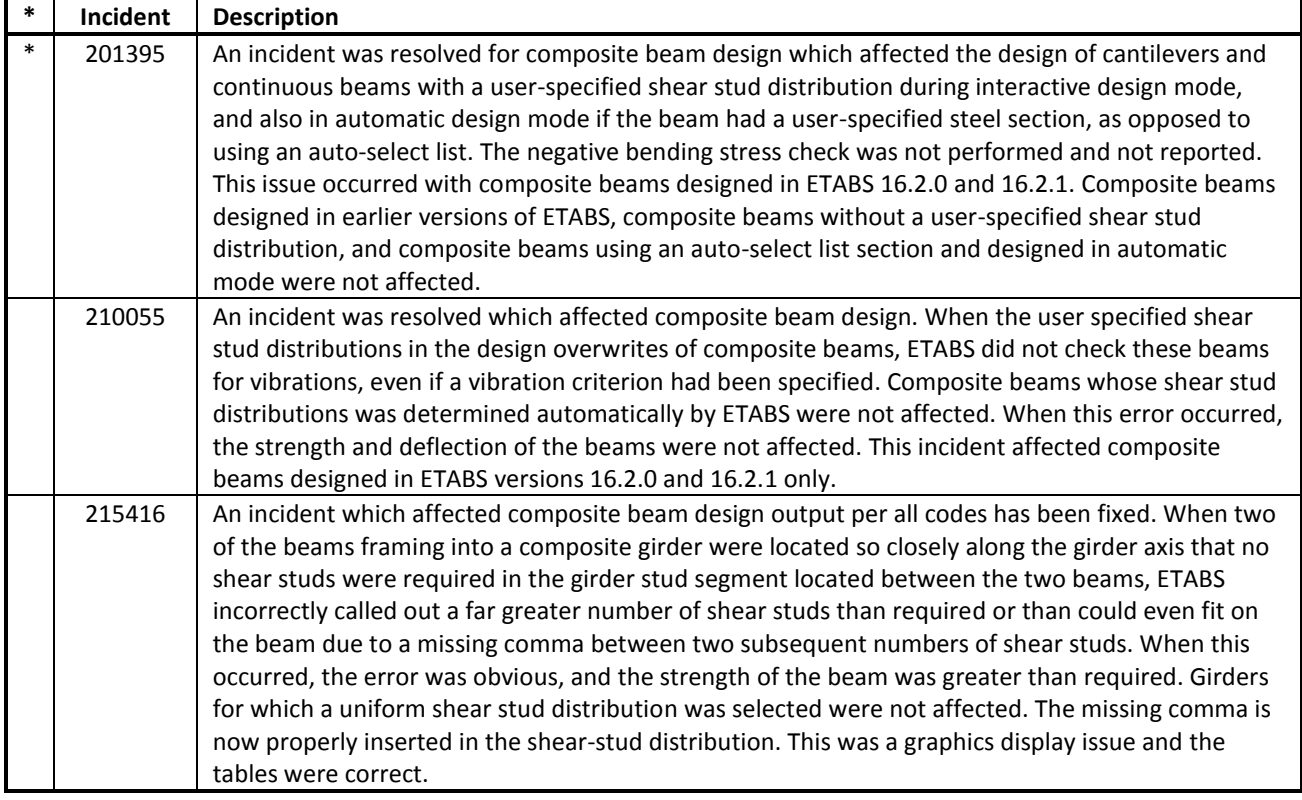

### **Shear Wall Design** *Incidents Resolved*

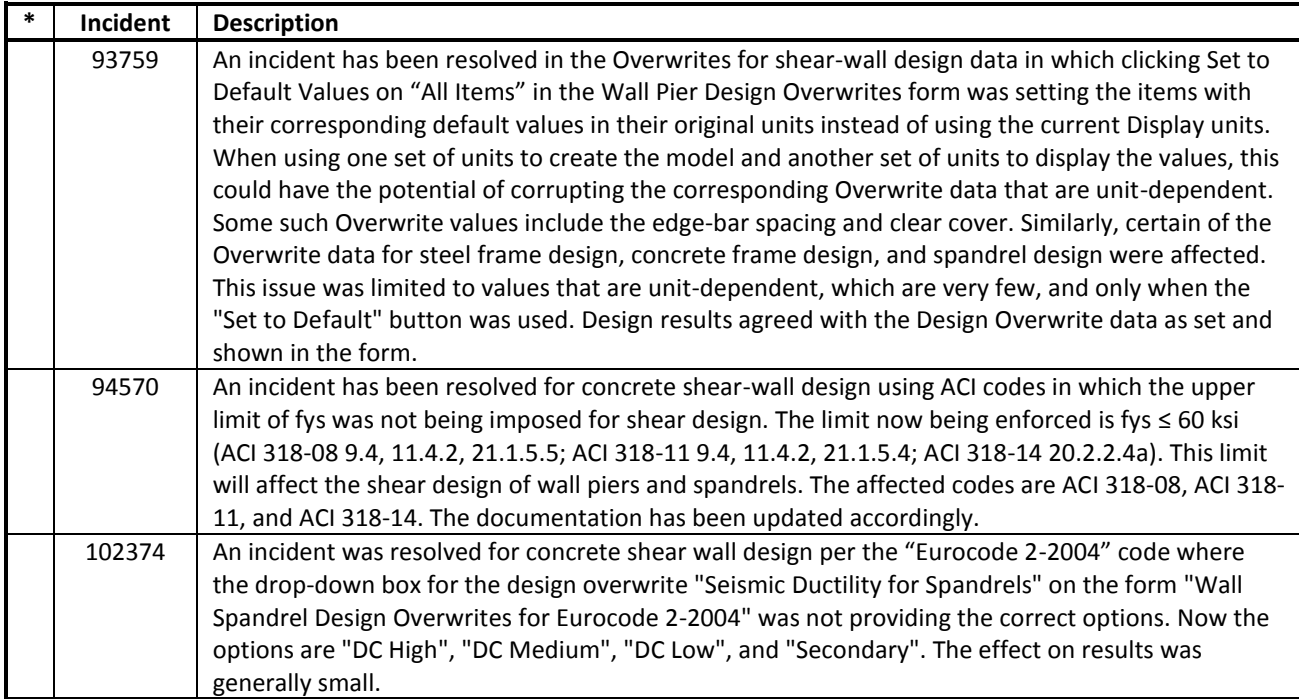

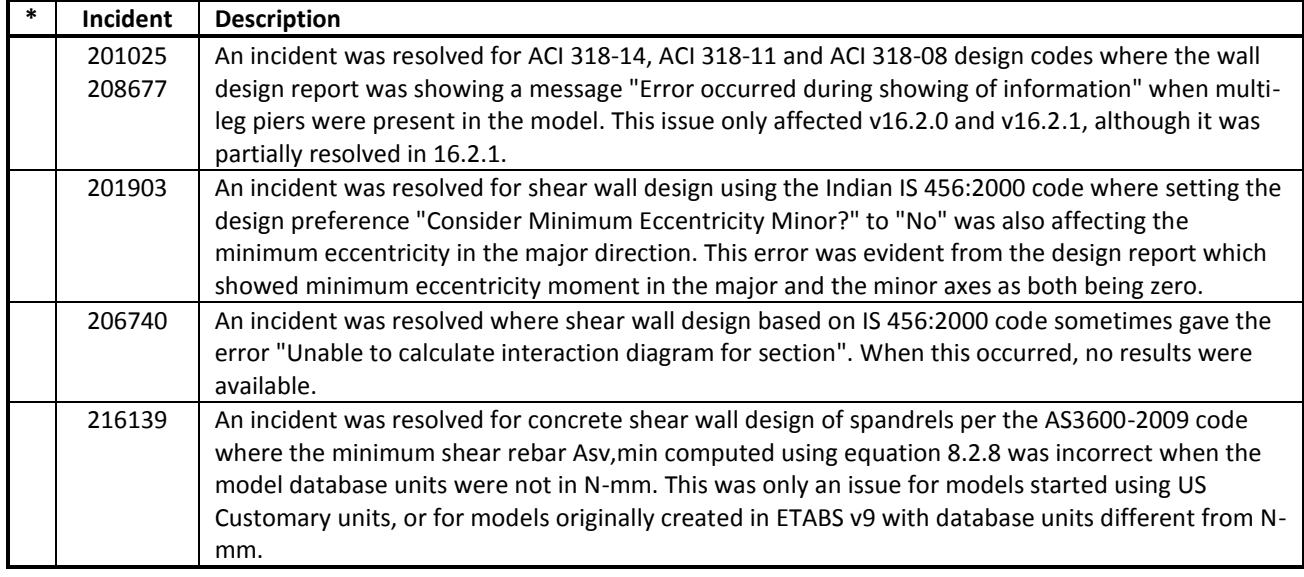

#### **Results Display and Output** *Incidents Resolved*

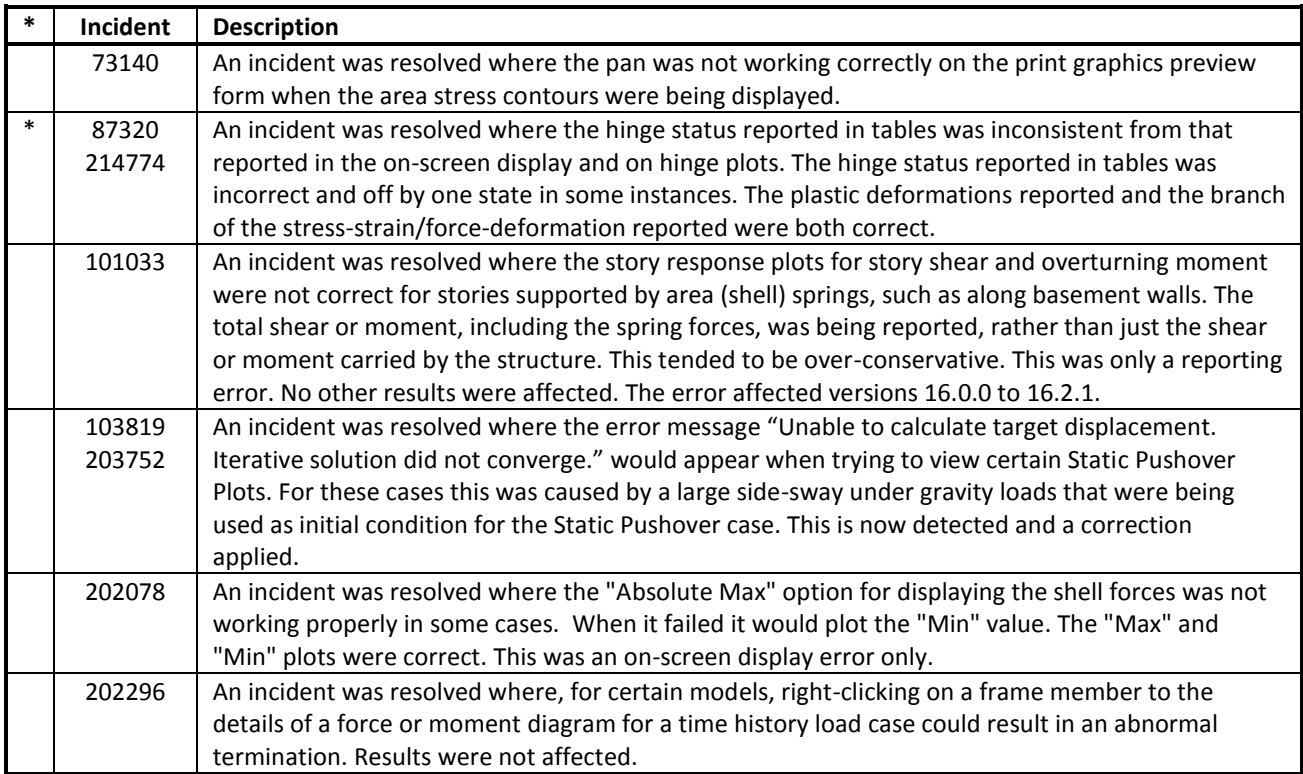

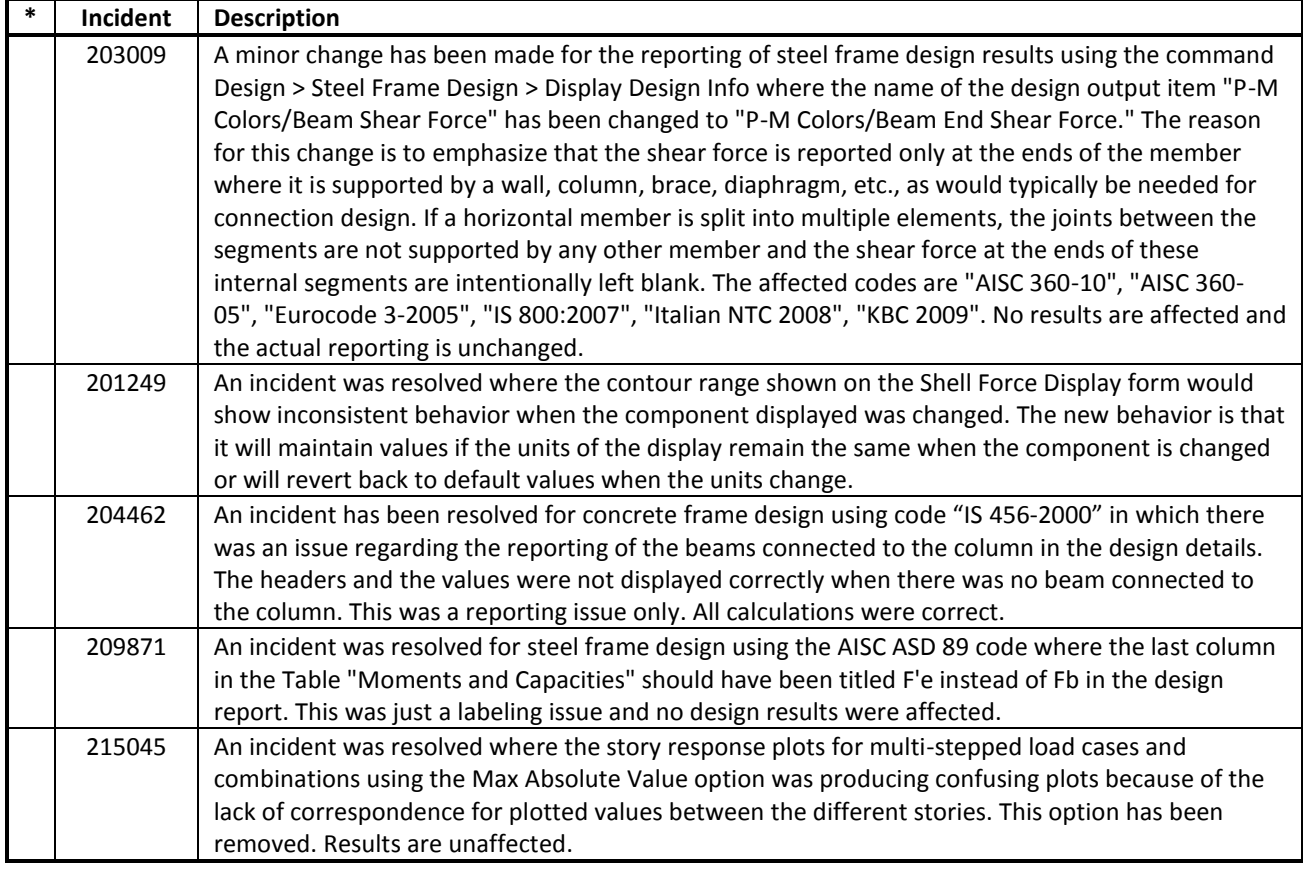

#### **Graphics** *Incidents Resolved*

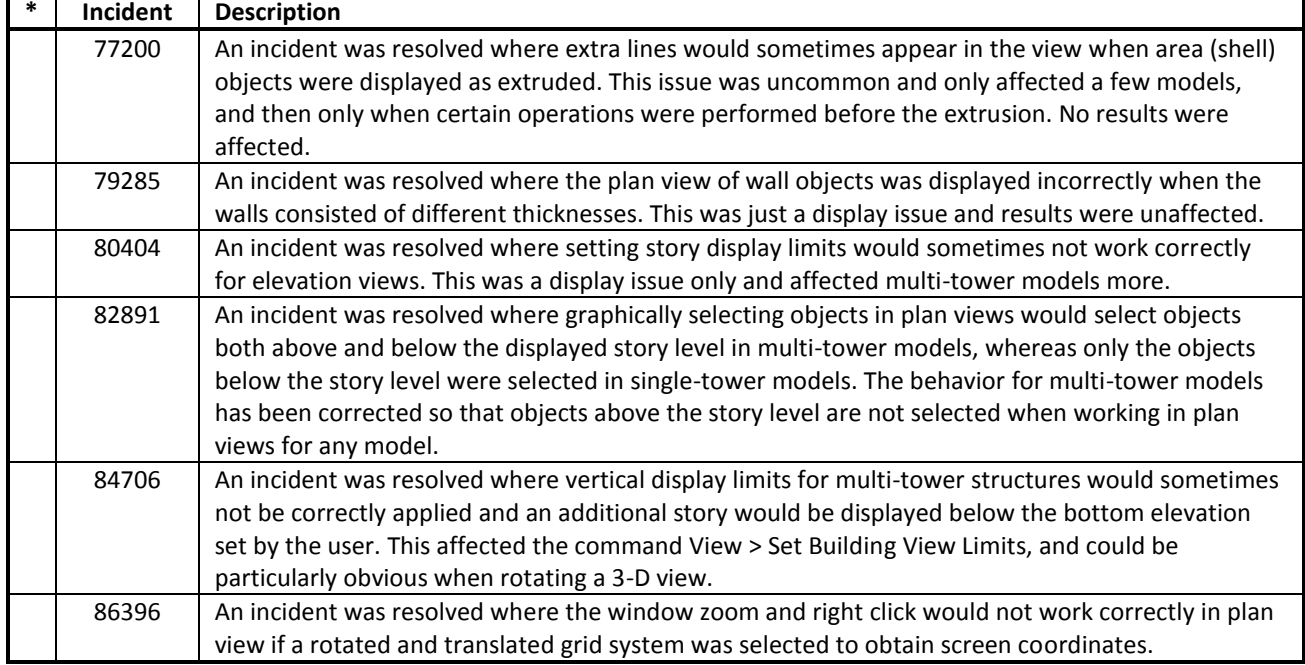

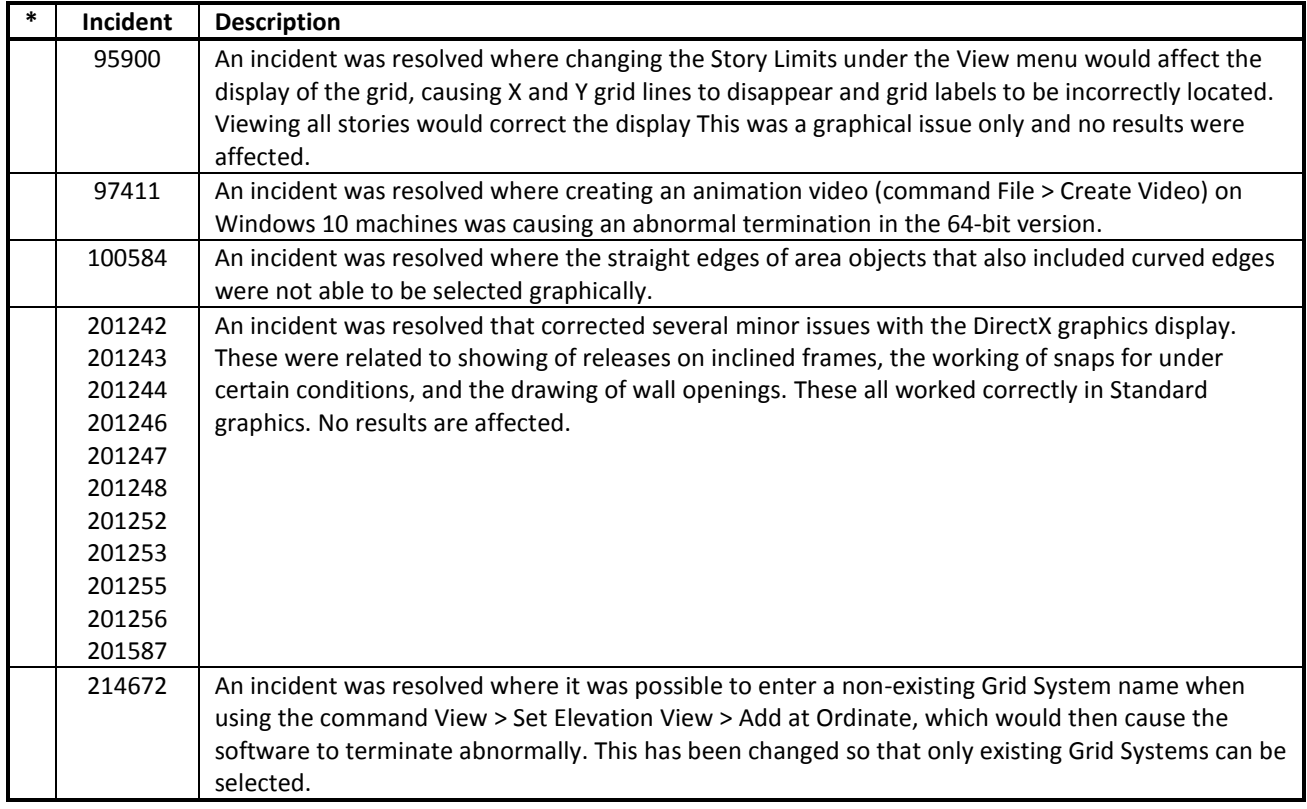

#### **User Interface** *Incidents Resolved*

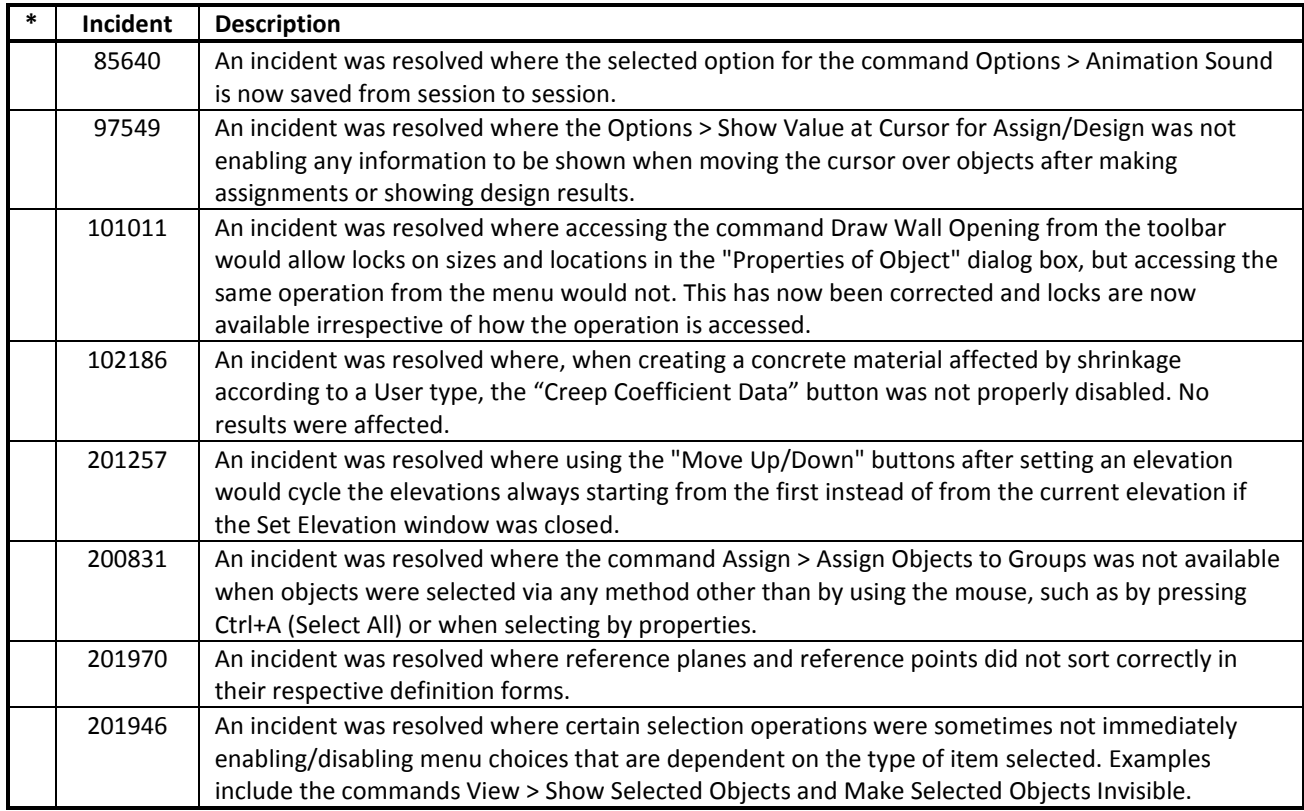

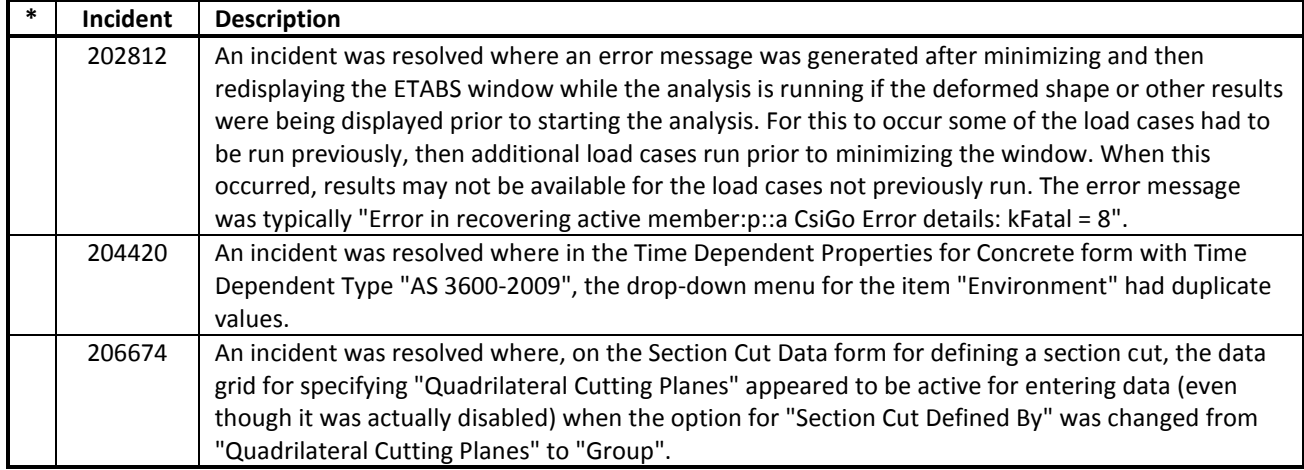

## **Database Tables** *Incidents Resolved*

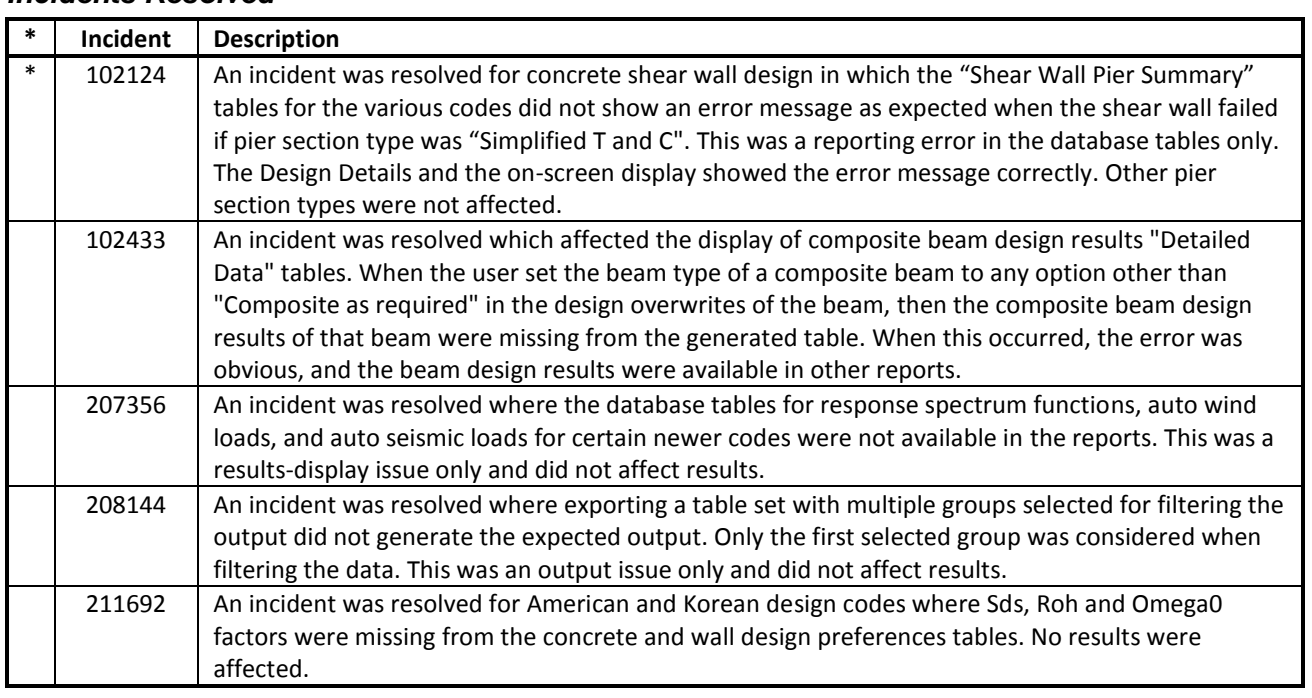

# **Data Files (.EDB, .E2K, .\$ET)** *Incidents Resolved*

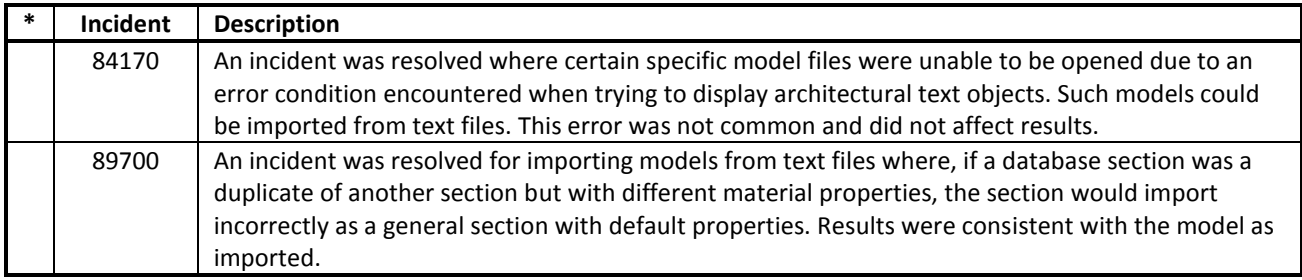

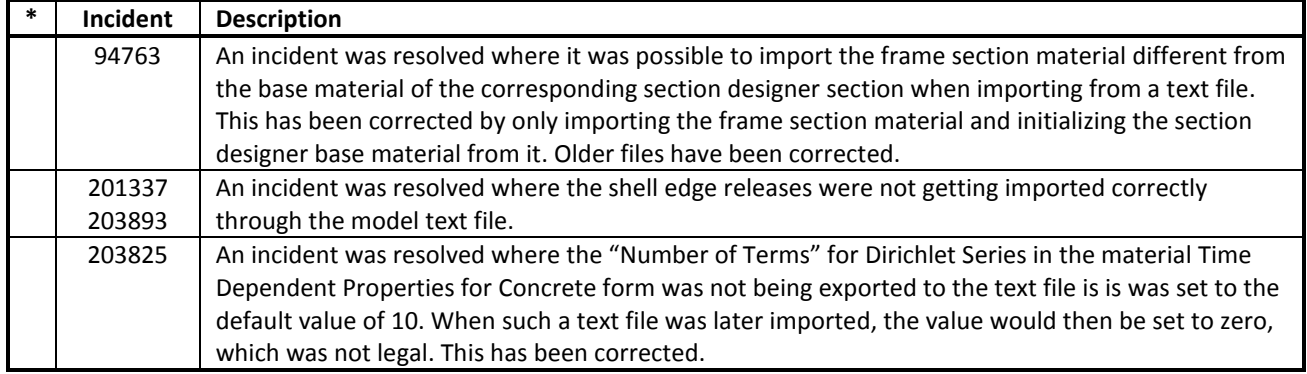

## **External Import/Export** *Incidents Resolved*

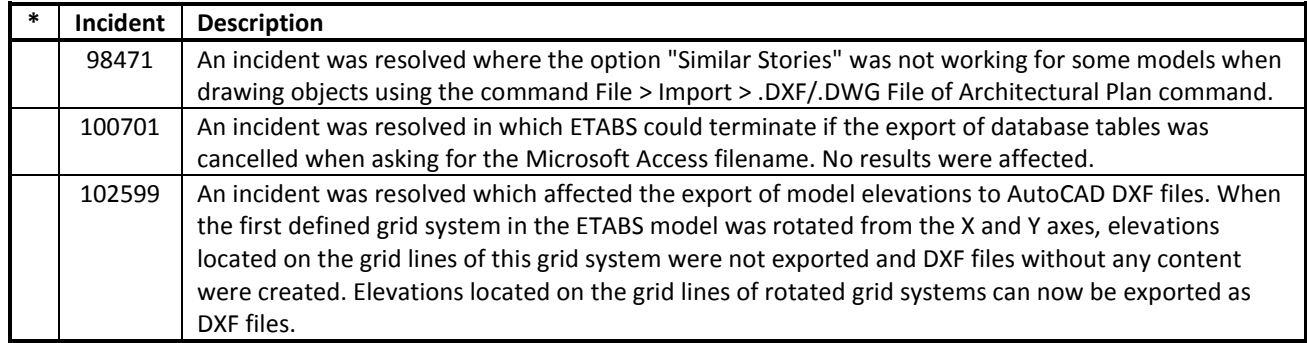

# **Application Programming Interface (API)** *Incidents Resolved*

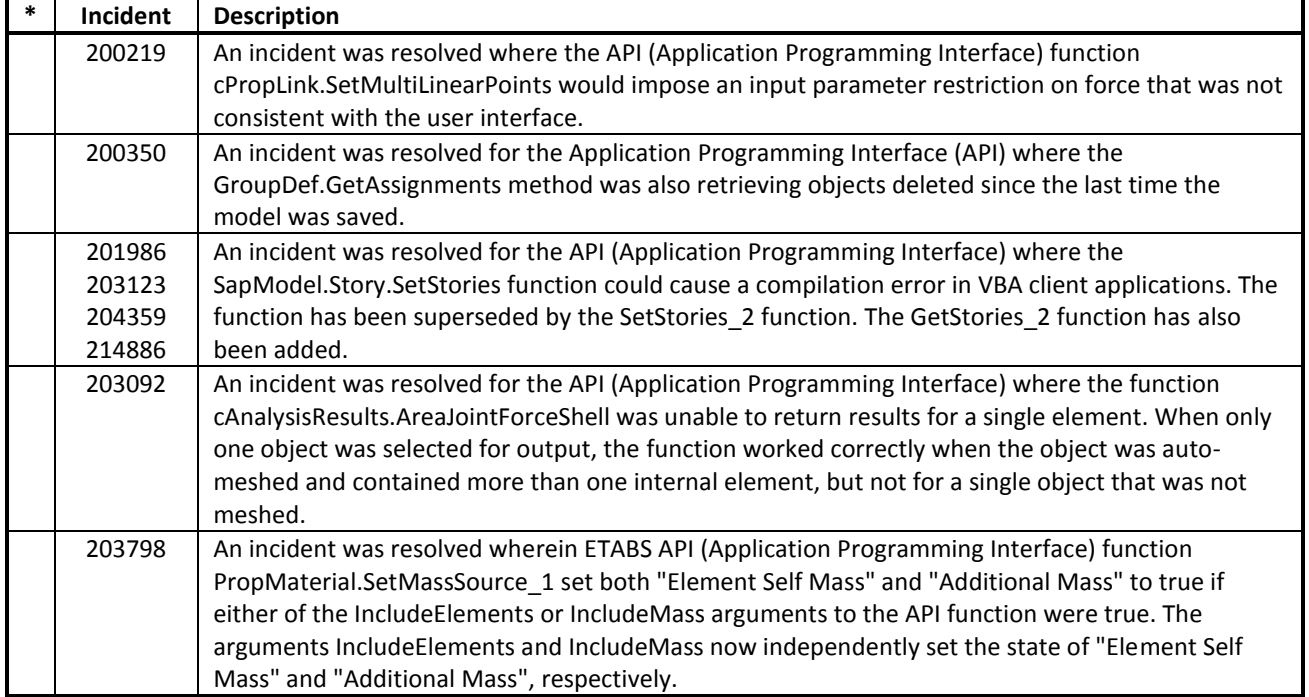

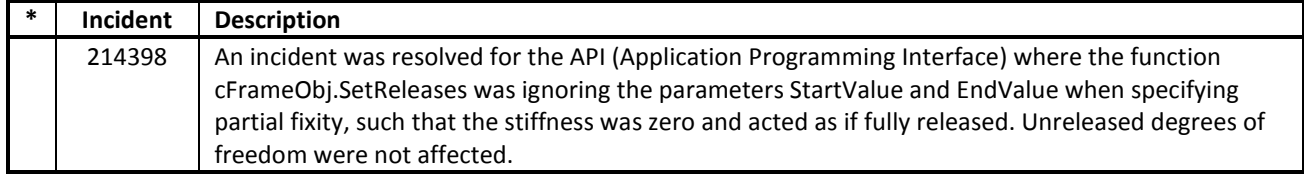

## **Documentation** *Incidents Resolved*

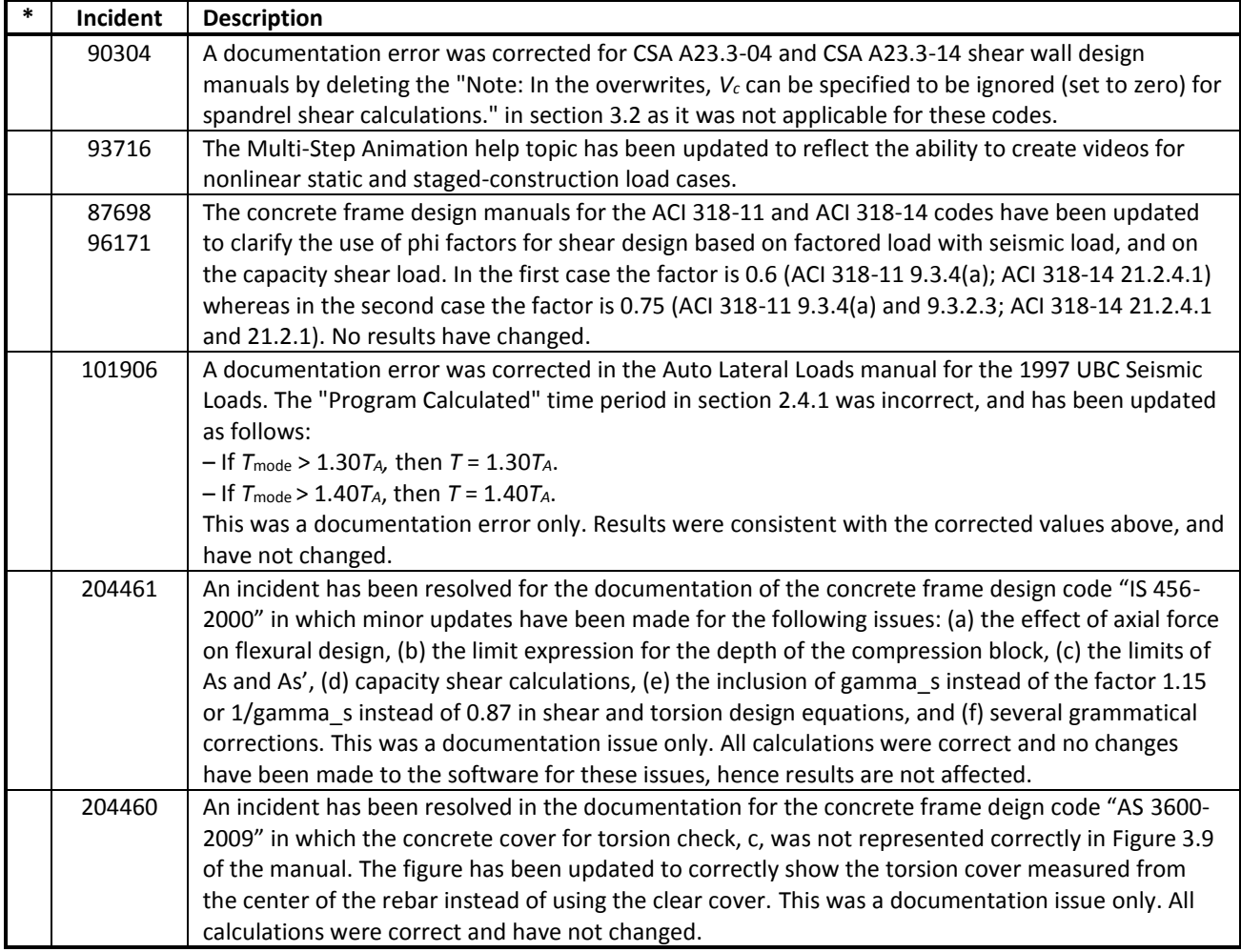